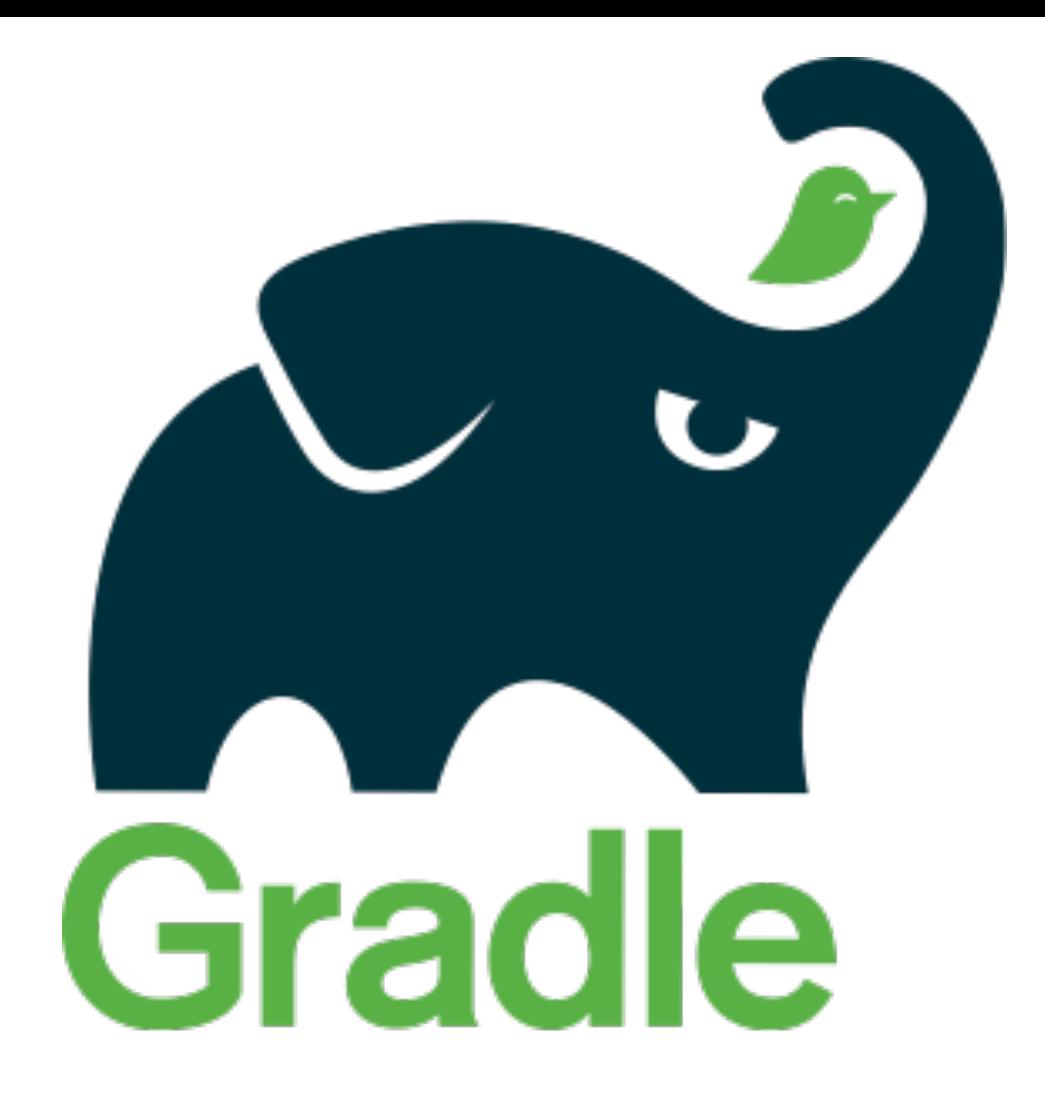

### Elegant Builds at Scale

**Etienne Studer VP of Product Tooling, Gradle Inc.**

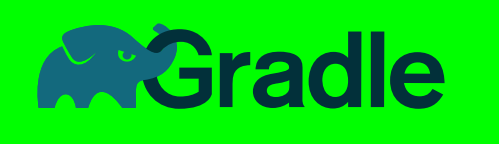

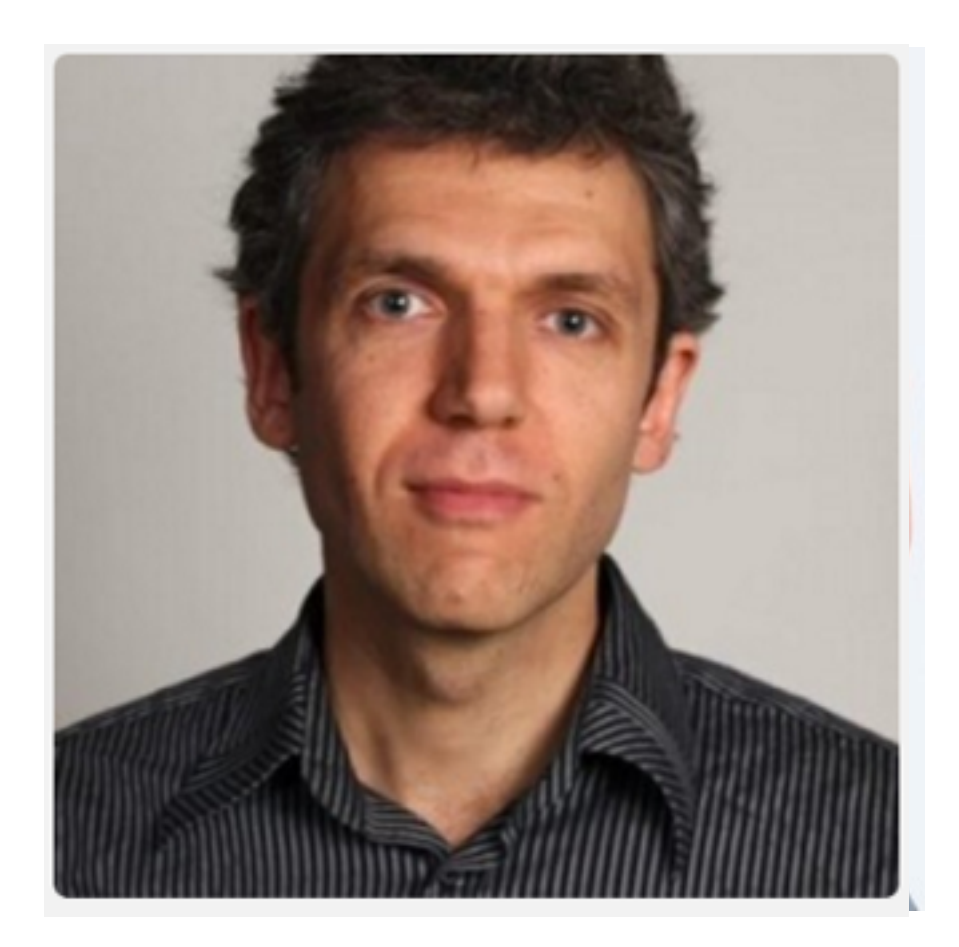

### Haas Dockteer **VEOfarrodFounToteniogGradlele**

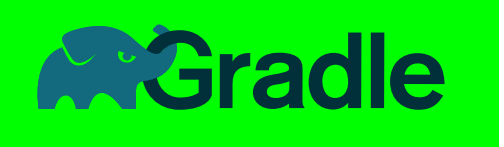

# New company

Gradleware Inc. —> Gradle, Inc.

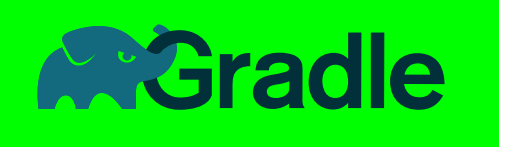

# New Twitter handle

@gradleware —> @gradle

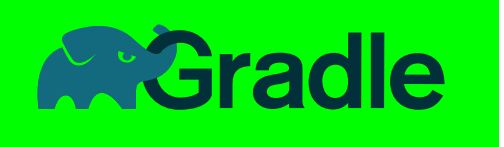

# New domain

gradle.com

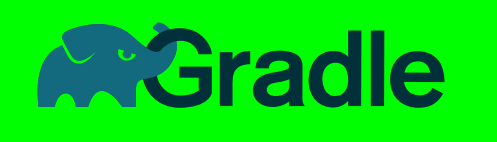

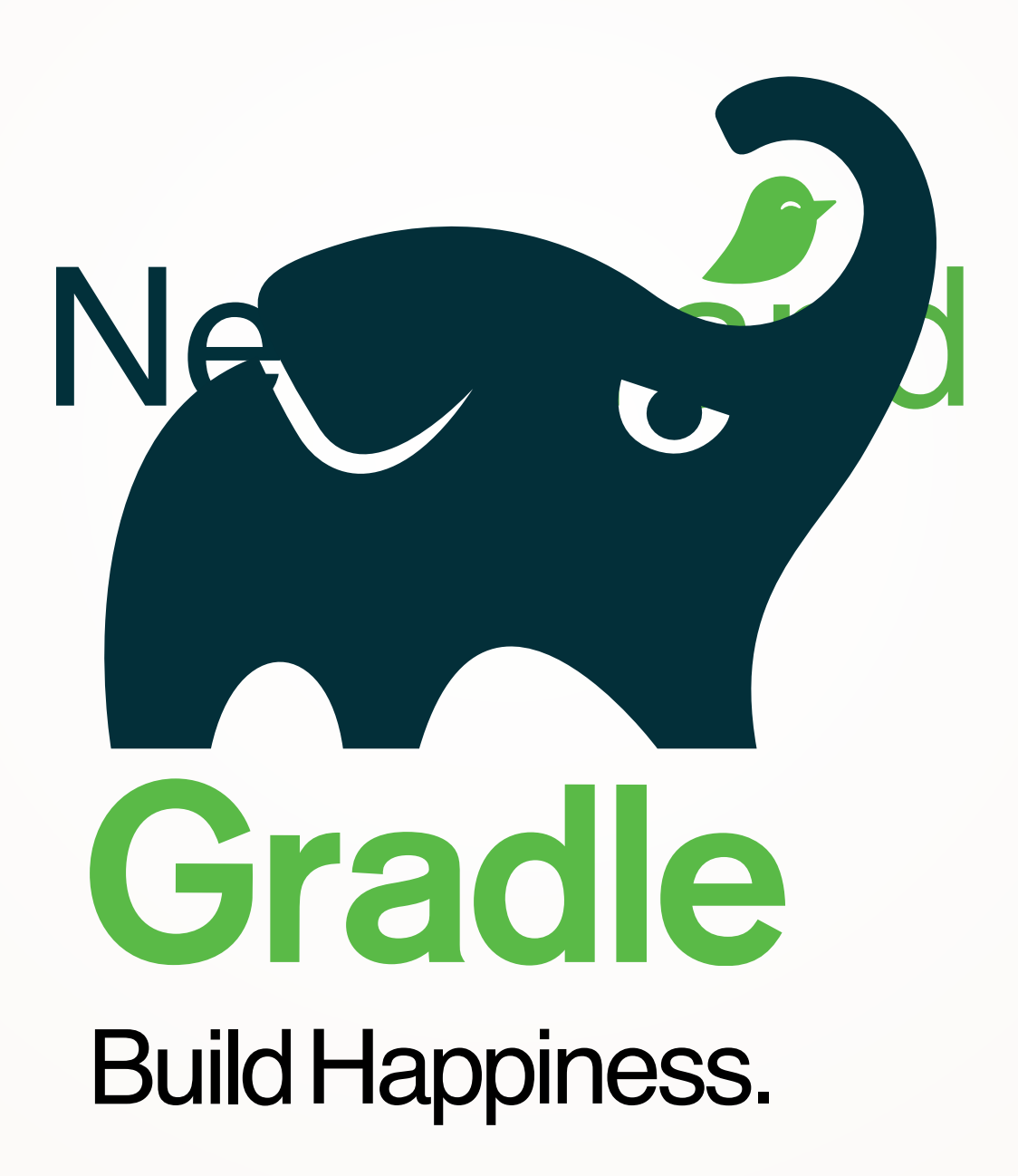

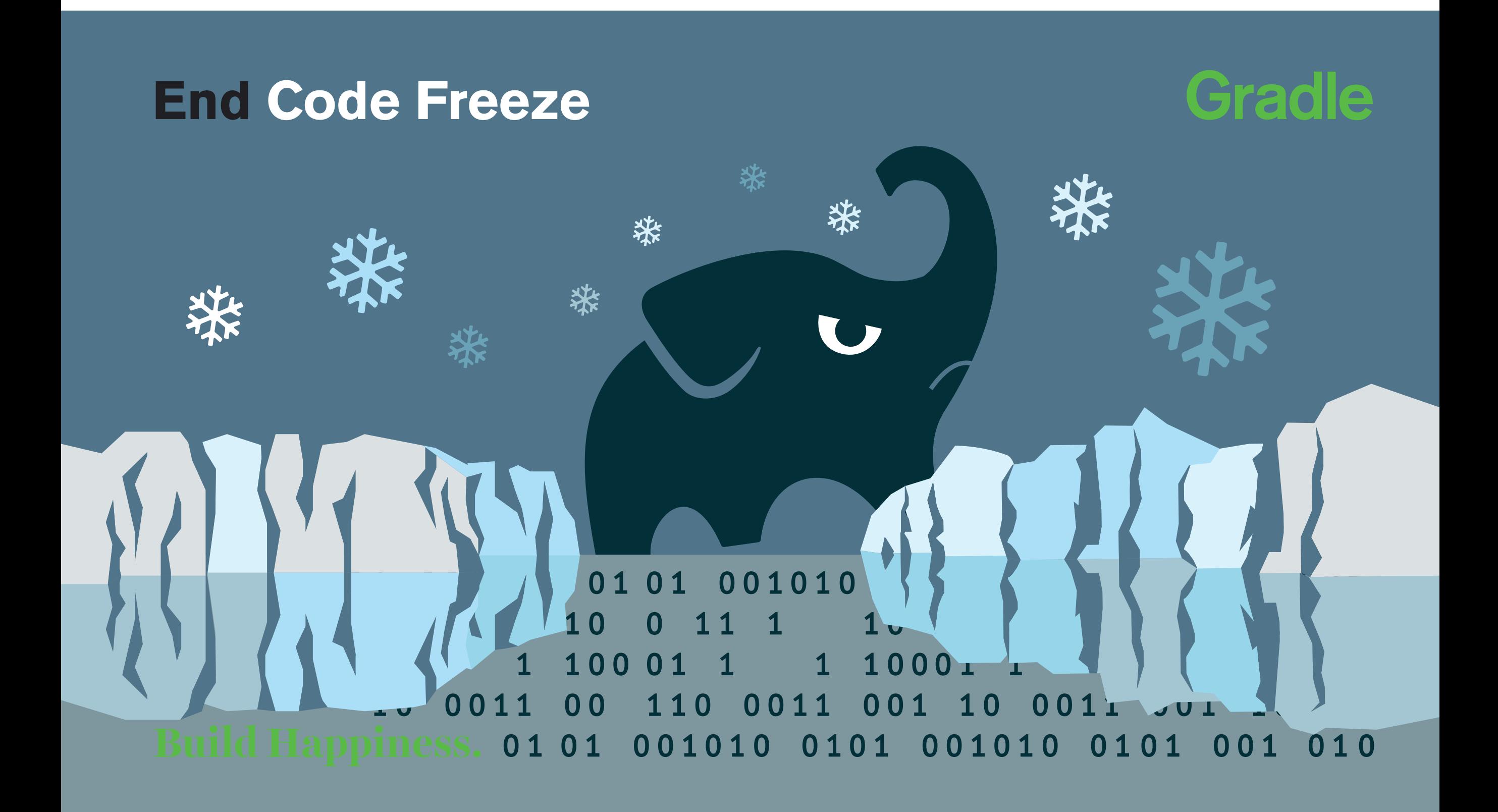

### **End Bug Regressions**

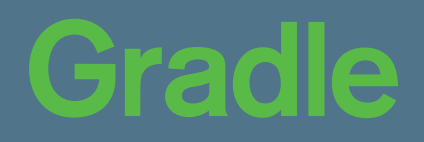

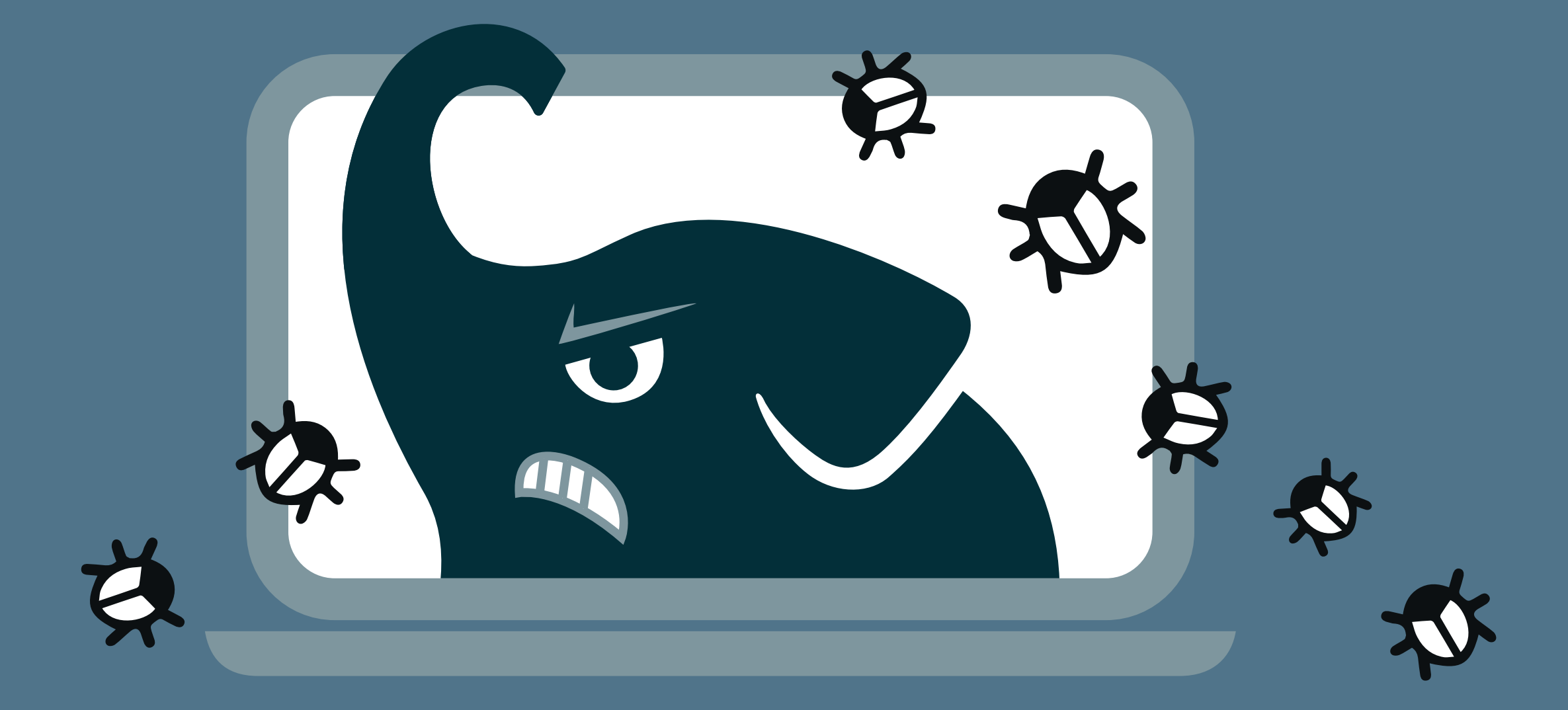

**Build Happiness.** 

### End Build Script Chaos

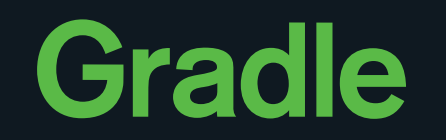

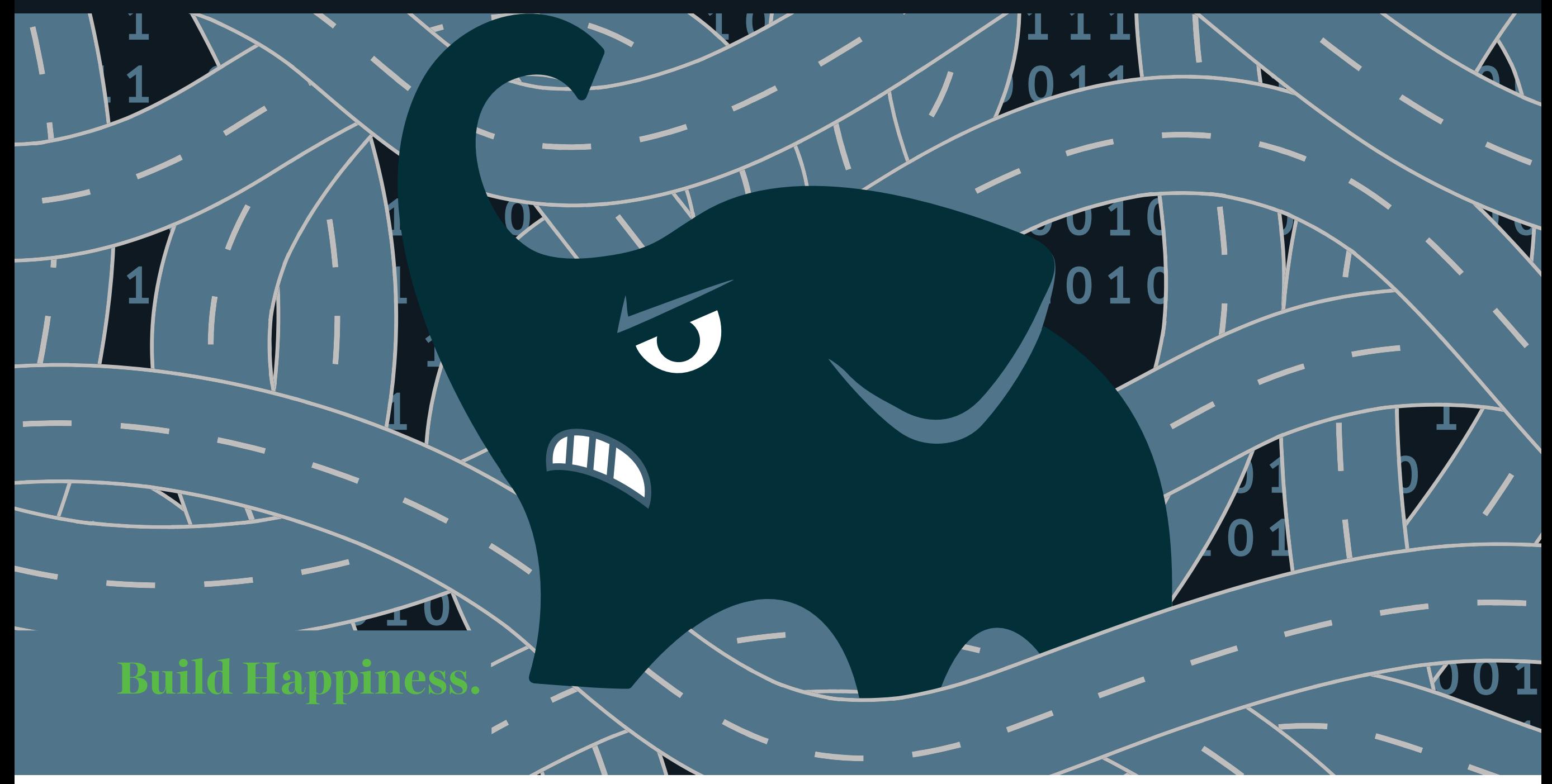

### **End Deathmarches**

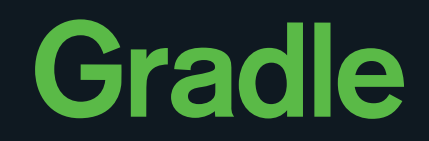

**Build Happiness.** 

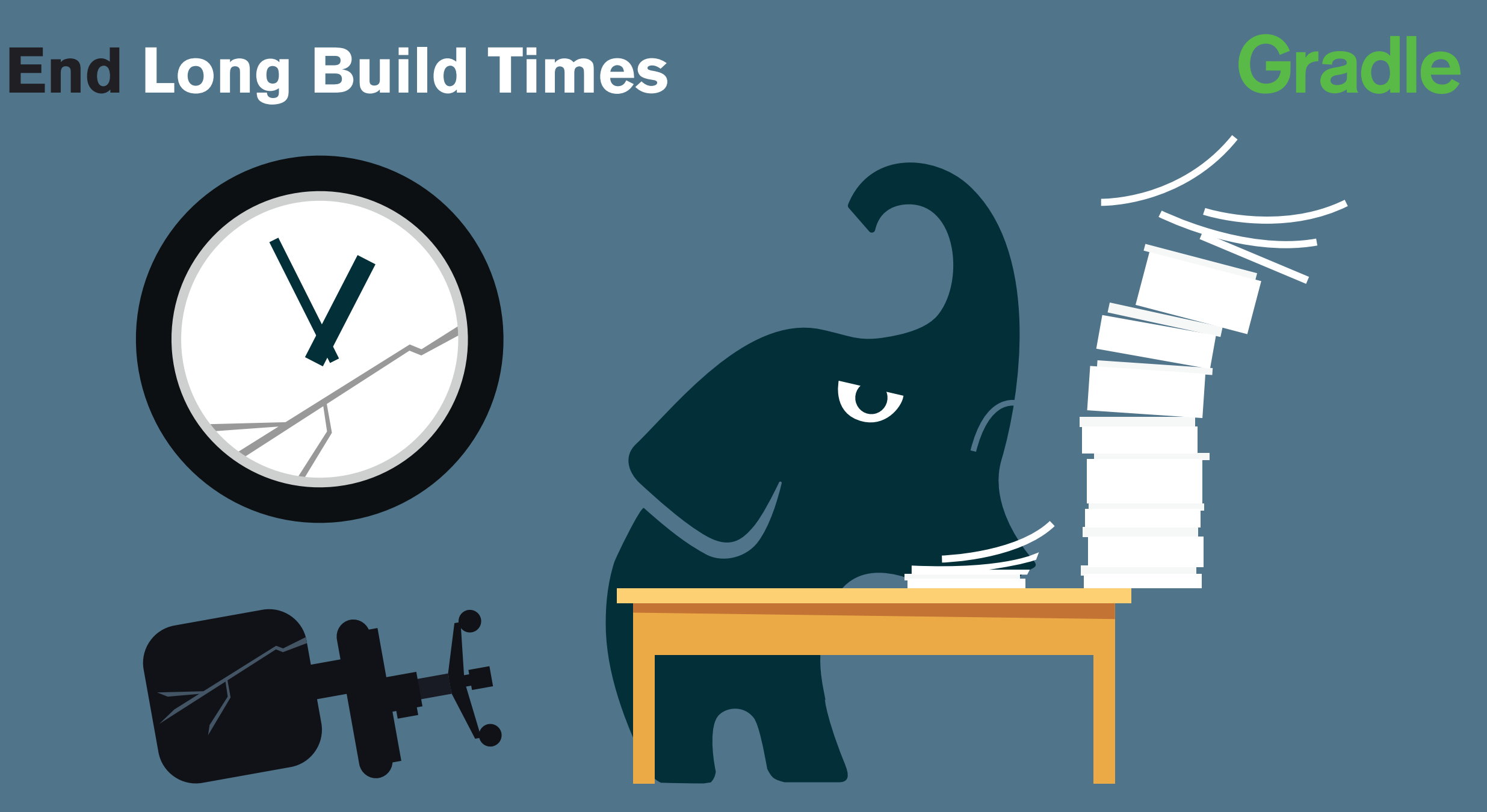

Build Happiness.

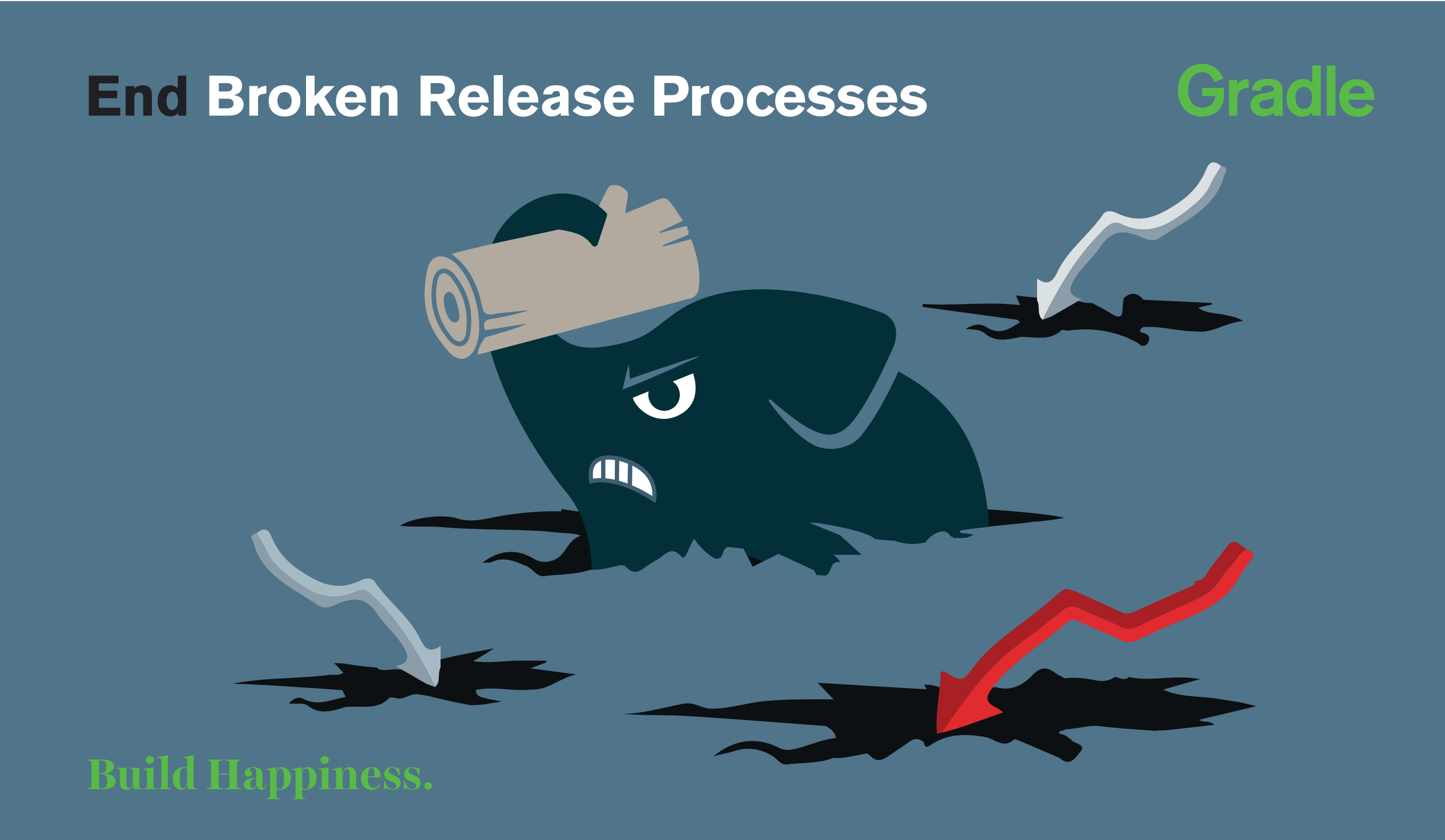

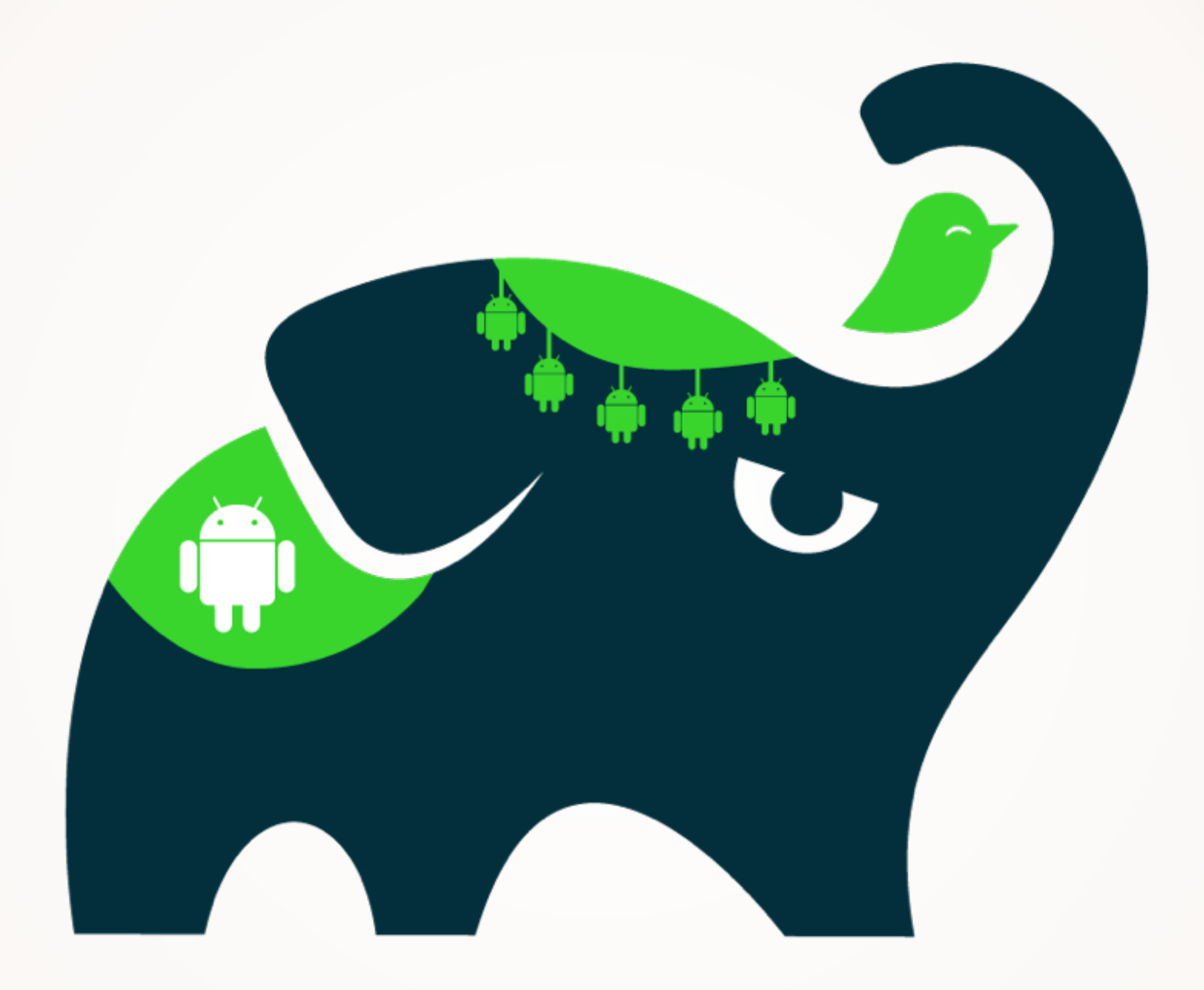

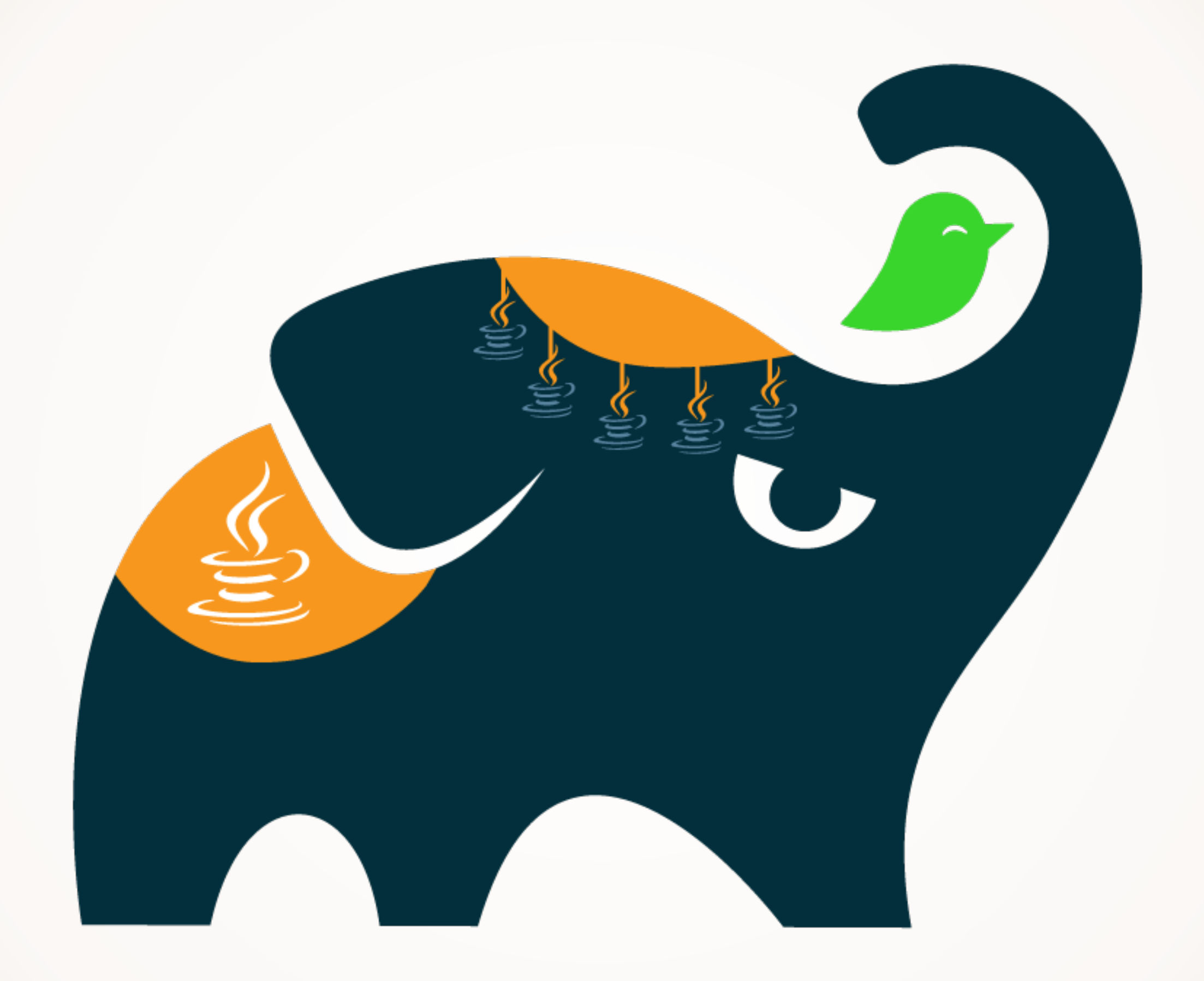

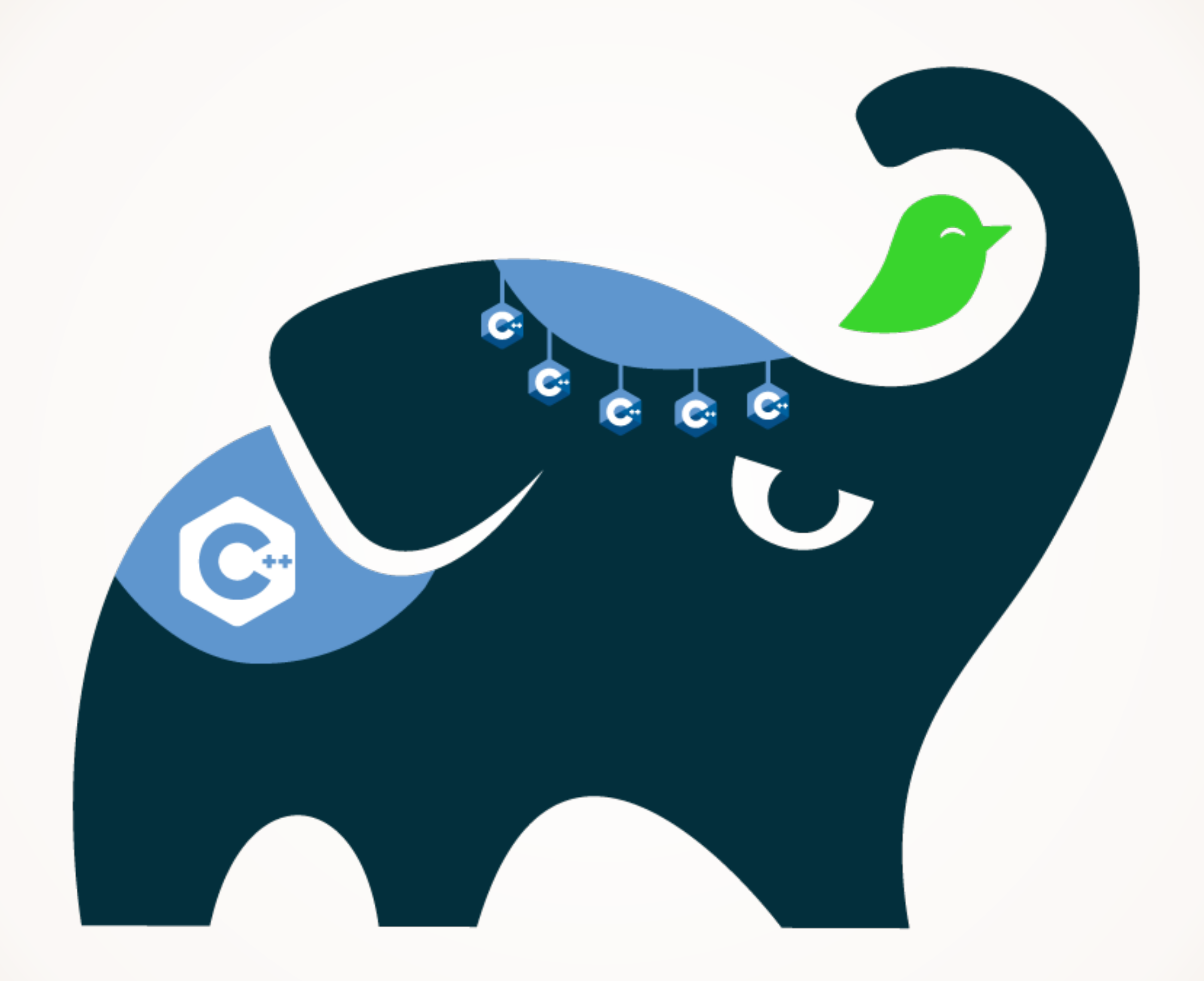

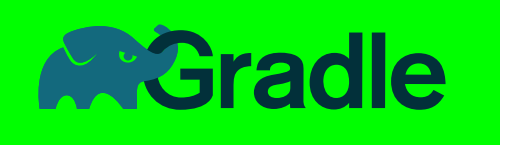

# Downloads

### 5,400,000 in 2014

### 800,000 in May 2015

>1,000,000/m since October

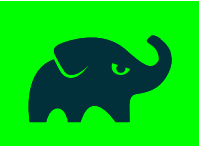

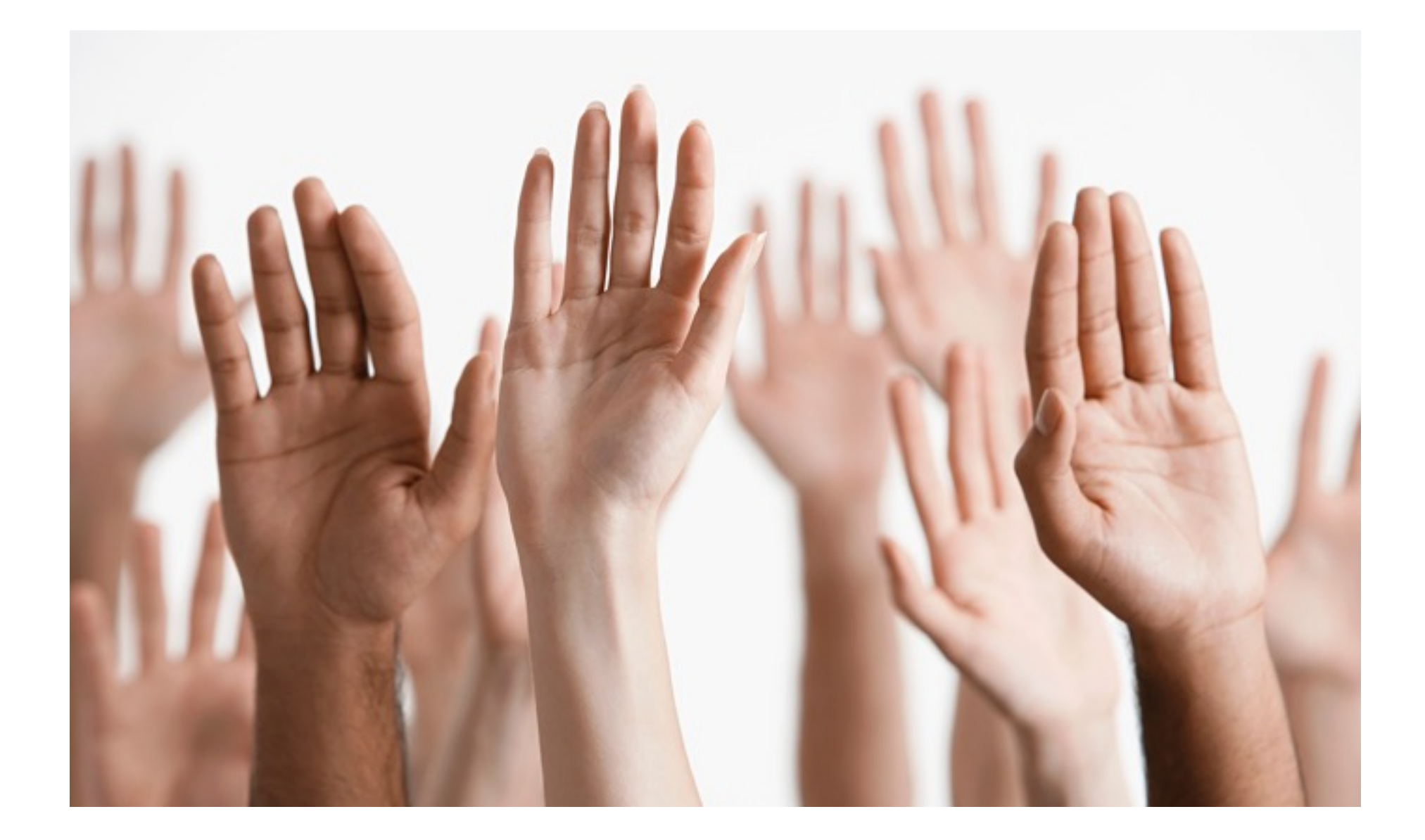

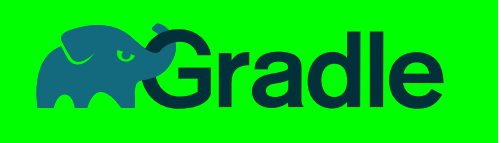

### Build Infrastructure

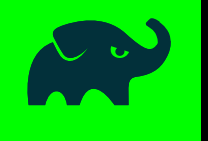

# Muster Dead

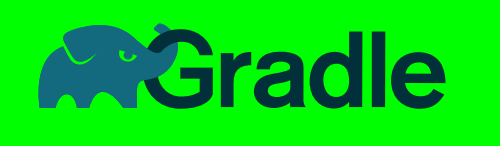

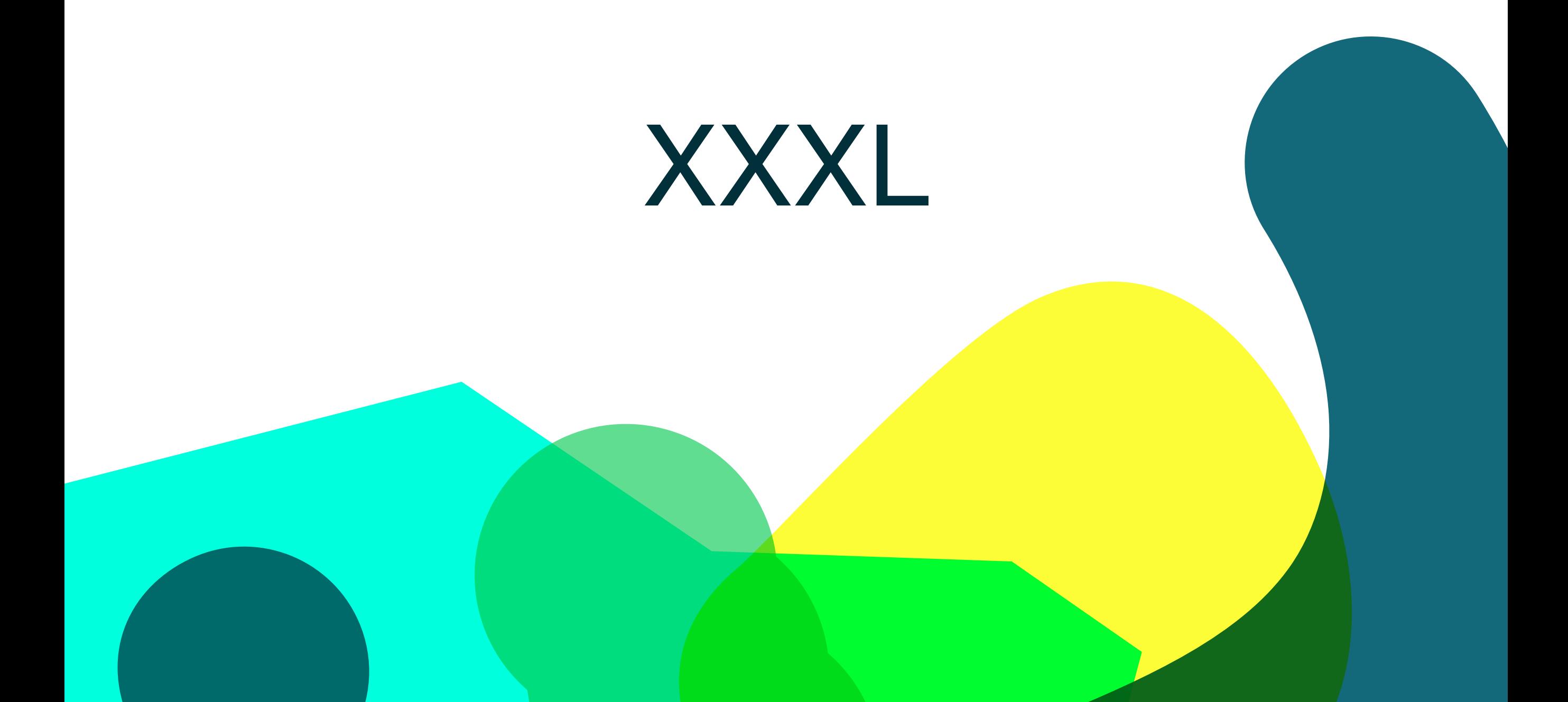

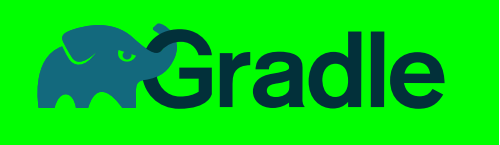

# Complexity

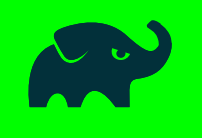

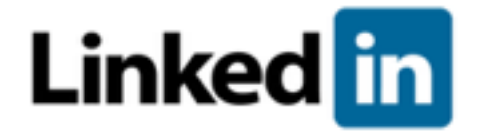

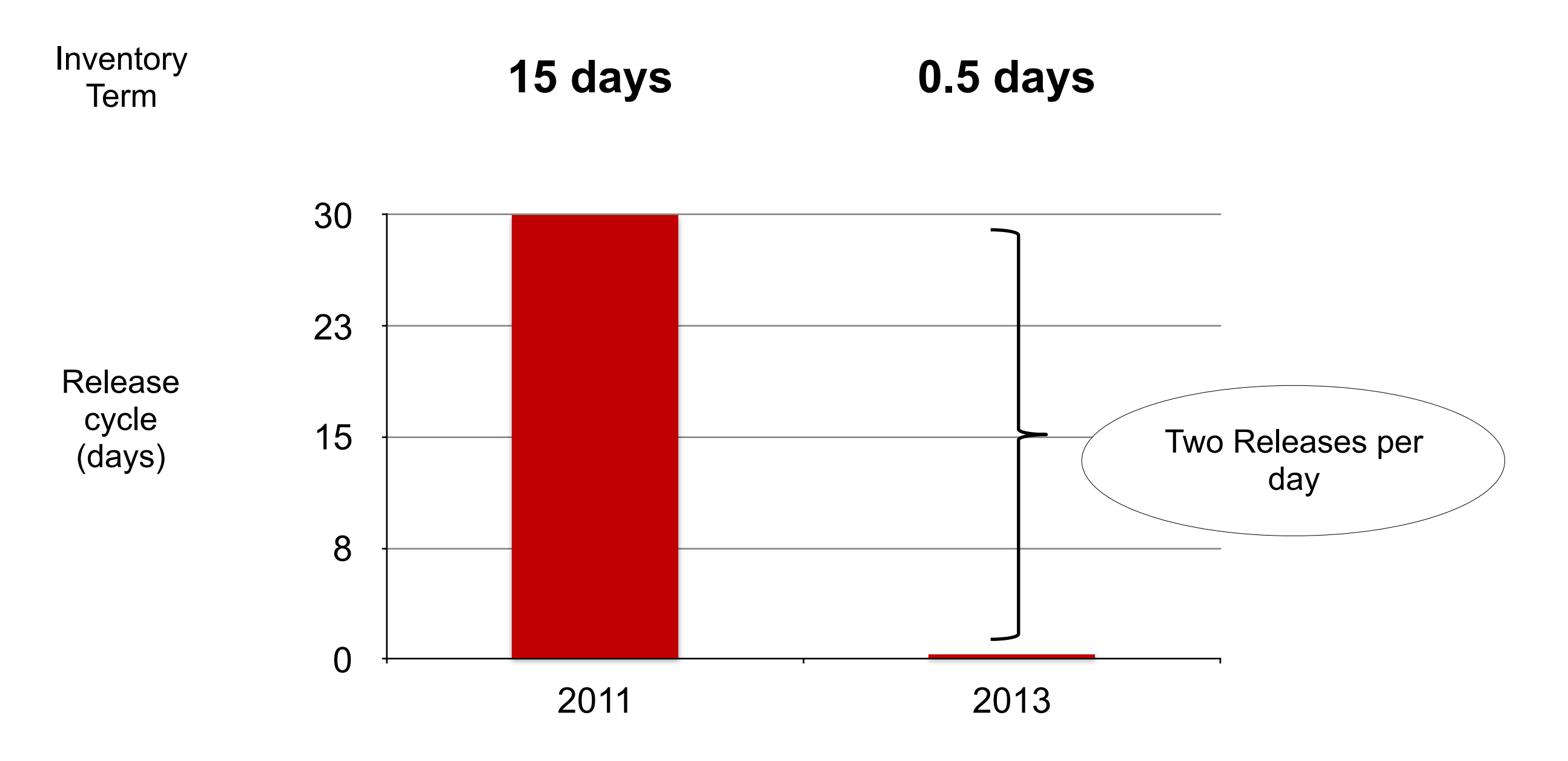

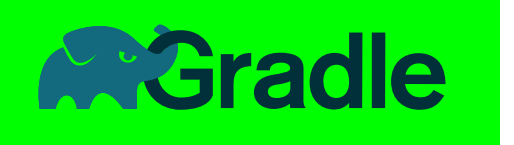

# Linked in

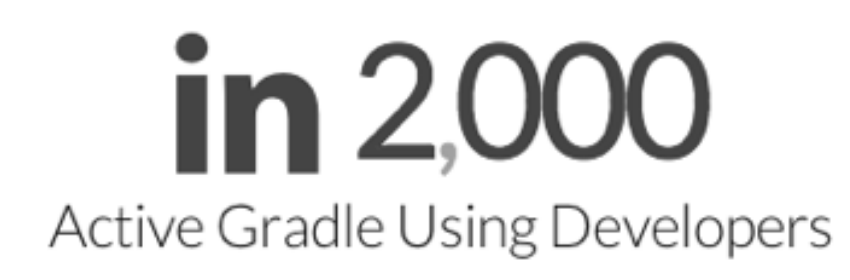

 $\bigodot$  2,000 Software Components

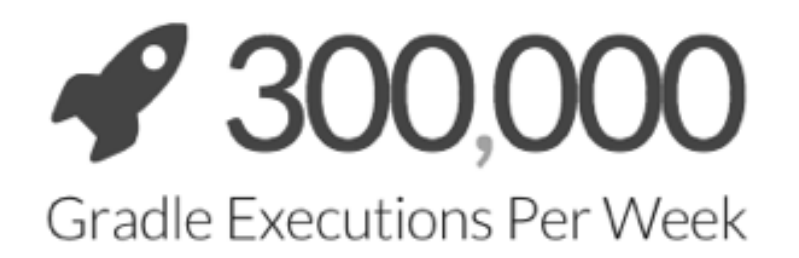

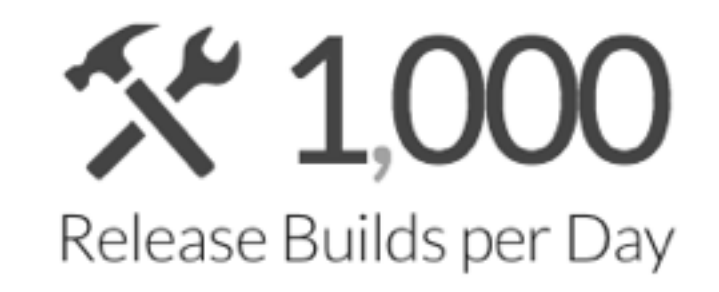

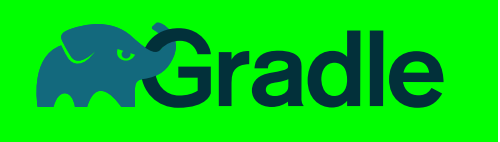

### Performance

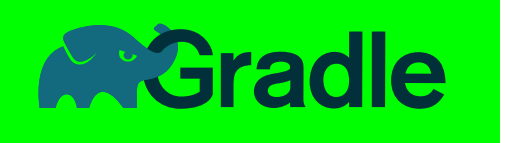

### Goal

Minimize the build time while using as little memory as needed.

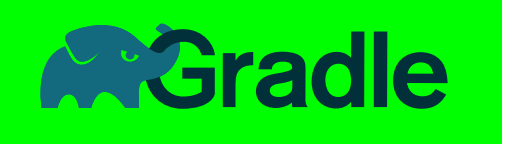

### Observation

Typically, not much changes in the build between consecutive invocations of the build.

When little changes in the build, little work should be done by the build.

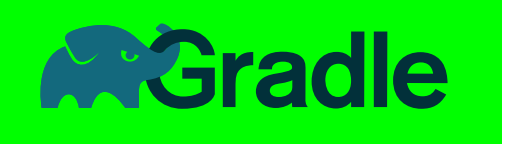

# Approach

Performance enhancements are achieved through evolutionary improvements and revolutionary changes.

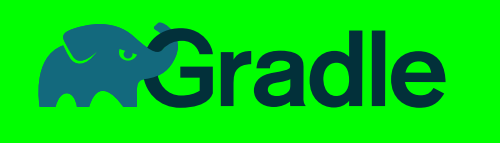

### Apply To

- Fix hotspots
- Cache and reuse

• Build configuration

• Dependency resolution

- Work in parallel
- Work in background

• Task Execution

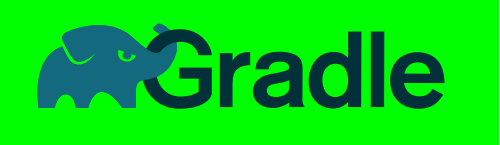

# Daemon

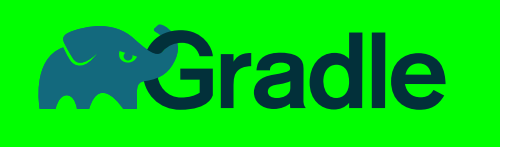

- $\sim$ /.gradle/gradle.properties org.gradle.daemon=true
- GRADLE\_OPTS

-Dorg.gradle.daemon=true

• Command Line gradlew tasks --daemon (--no-daemon)

[http://www.gradle.org/docs/current/userguide/gradle\\_daemon.html](http://www.gradle.org/docs/current/userguide/gradle_daemon.html)

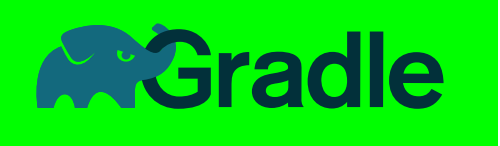

# Incremental build

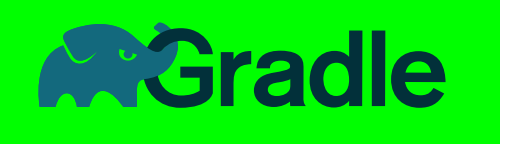

### Do not execute a given task if both its input and its output have not changed since the previous run.

### $Inputs \longrightarrow Task \longrightarrow Outputs$

Optimize file change detection using file size, modification time, and content hash.

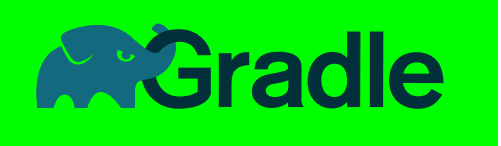

# Continuous Model

### ./gradlew build -t

Starting 3rd build in daemon [uptime: 26.37 secs, performance: 98%, memory: 8% of 3.8 GB] Continuous build is an incubating feature. : compileJava UP-TO-DATE :processResources UP-T0-DATE :classes UP-TO-DATE : compileTestJava UP-TO-DATE :processTestResources UP-T0-DATE :testClasses UP-TO-DATE :test UP-TO-DATE **BUILD SUCCESSFUL** 

Total time: 1.191 secs

Waiting for changes to input files of tasks... (ctrl-d to exit)

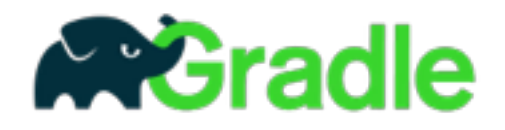

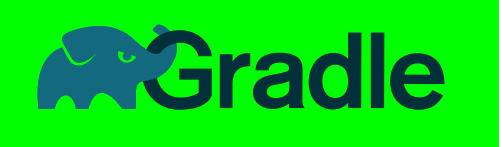

# Project Substitution

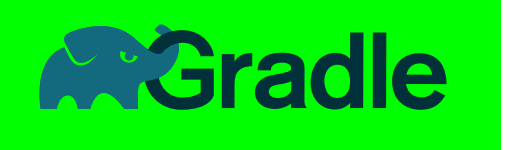

```
configurations.all {
   resolutionStrategy.dependencySubstitution {
     substitute module("org.utils:api") with project(":api")
     substitute project(":impl") with module("org.utils:impl:1.3")
   }
}
```
[https://docs.gradle.org/current/userguide/dependency\\_management.html#client-modules](https://docs.gradle.org/current/userguide/dependency_management.html#client-modules)
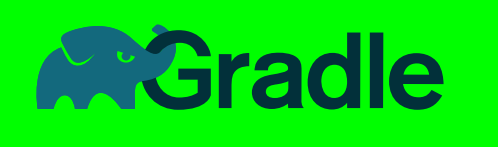

## Android Studio 2.0

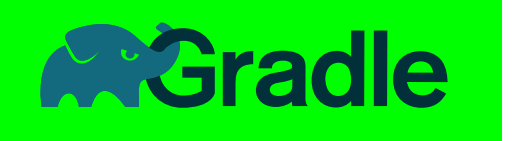

#### Android Studio post-2.0

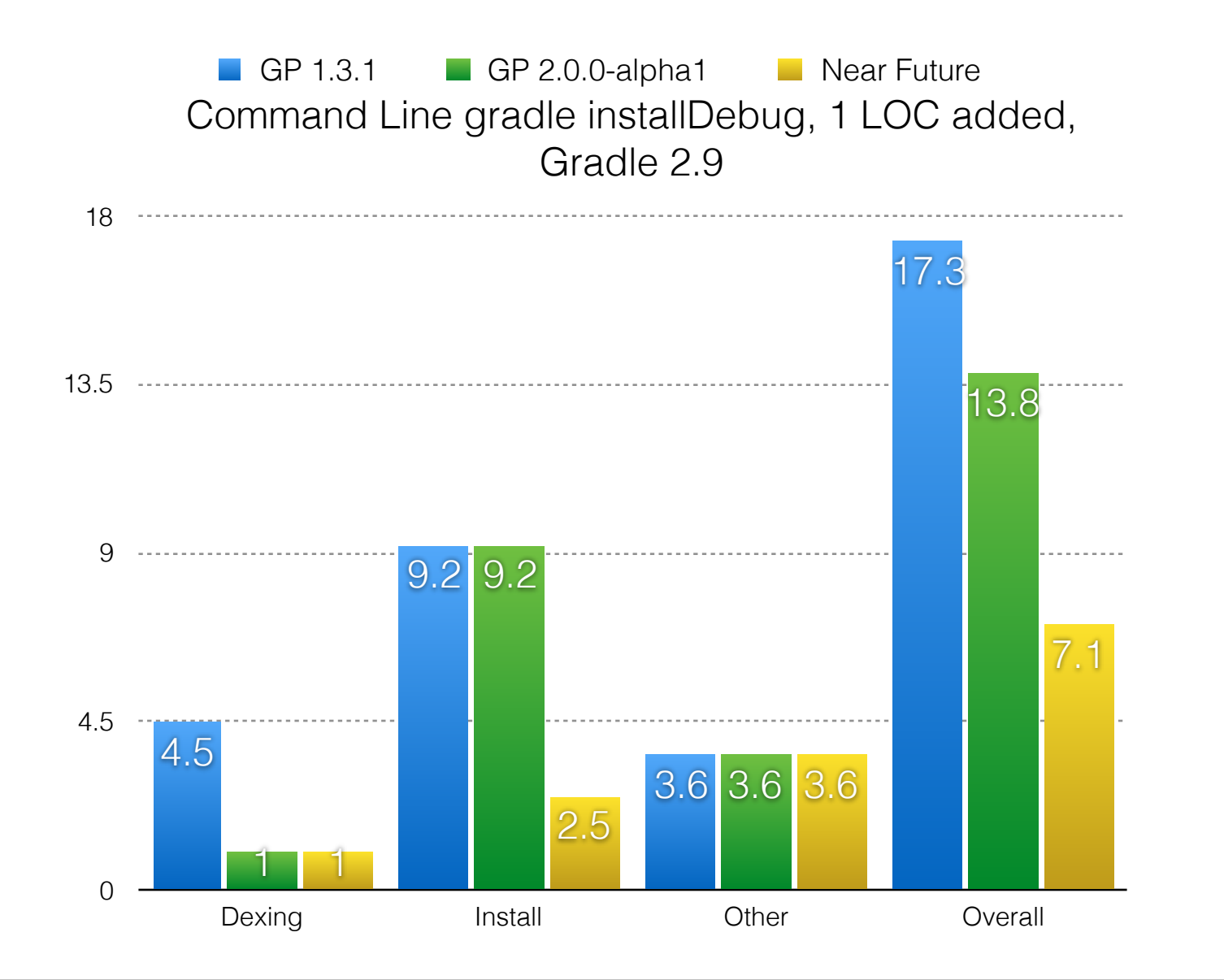

#### **Estimate** for Cold Swap & Emulator 2 Install

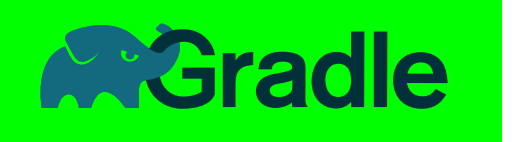

#### Gradle performance

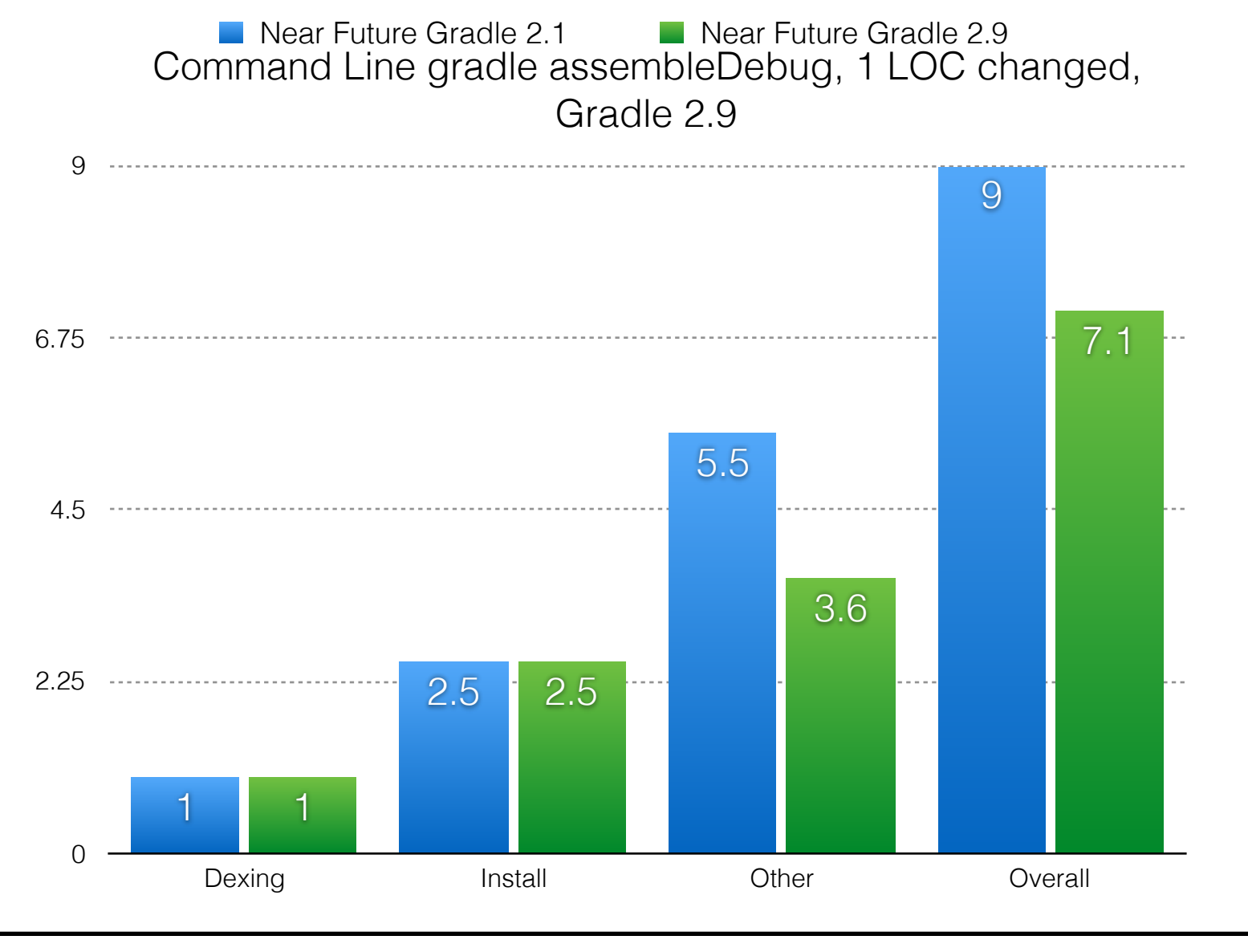

#### Without Improvements 30% slower

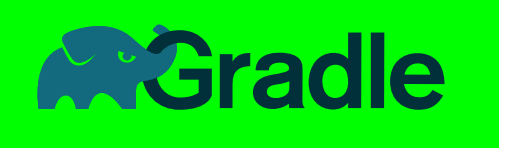

## New Configuration Model

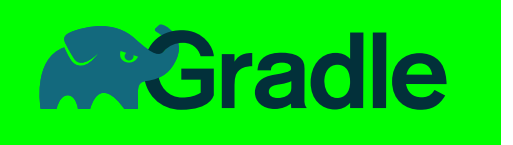

### Goal

Apply the concepts already available in the Execution phase to the Configuration phase.

Describe what the model should look like and Gradle will provide the implementation.

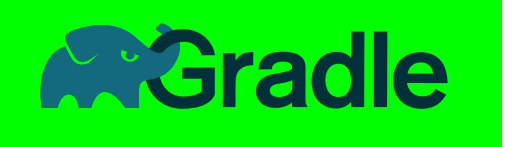

}

#### Managed types

@Managed interface Picture {

 String getName() void setName(String name)

List<String> getTags()

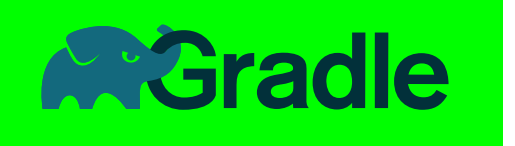

}

### Plugin

#### class PicturesPlugin extends RuleSource {

 @Model void createPicture(Picture picture) {}

 @Mutate void configurePicture(Picture picture) { picture.name = 'mypic.jpg' picture.tags.addAll(['nature', 'night']) }

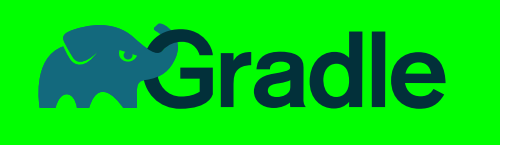

#### DSL

```
model {
   picture(Picture) {
     name = 'mypic.jpg'
     tags.addAll(['night', 'moon'])
   }
}
```
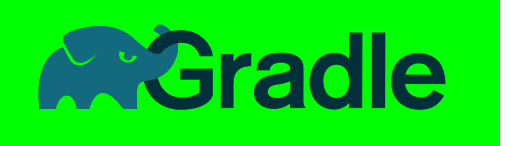

#### Report

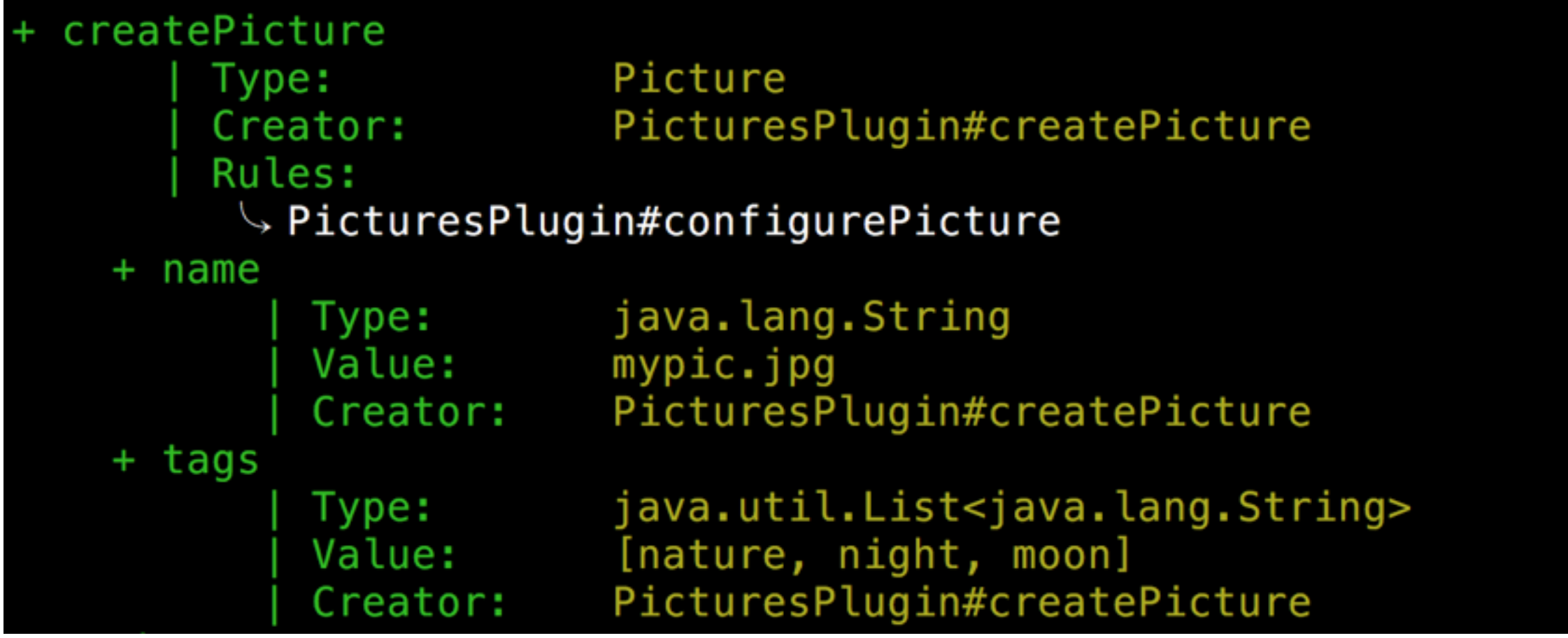

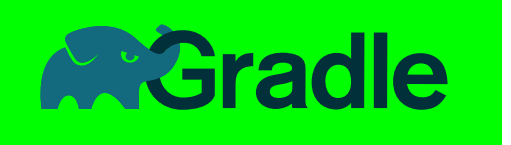

### Modeling

- Richer modeling
- Cleaner modeling
- Collaborative modeling
- Comprehensible model

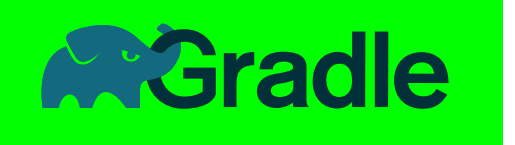

#### Performance

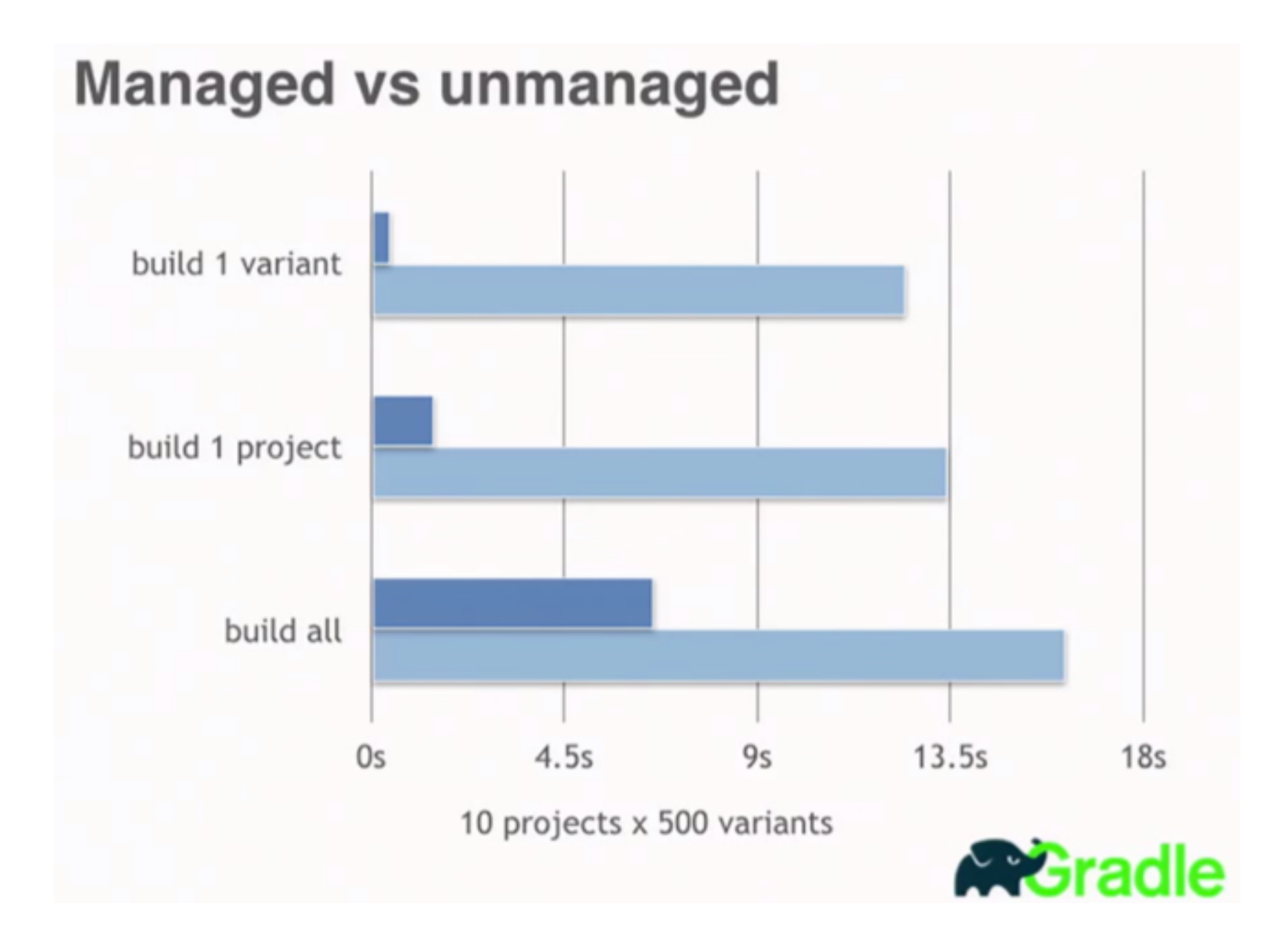

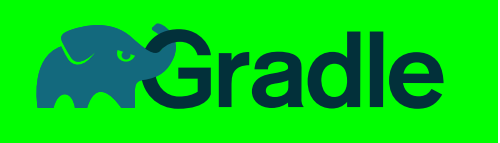

## Modeling

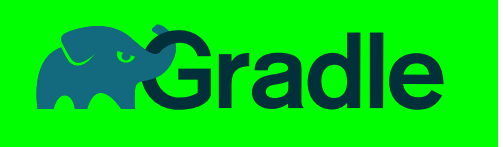

## JVM Software Model

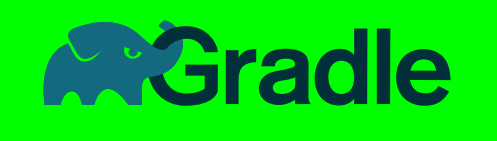

```
model {
   components {
     service(JvmLibrarySpec) {
       sources {
         java {
           source.srcDir 'src/service/java'
           dependencies {
             library 'org.eclipse.jetty:jetty-servlet:
                      9.3.5.v20151012' exported(true)
             library 'org.apache.httpcomponents:httpclient:
                      4.5.1'
 }
 }
       }
       api {
         exports 'org.gradle.example.service'
 }
       targetPlatform 'java7'
       targetPlatform 'java8'
     }
   }
  }
                                                           Service
```
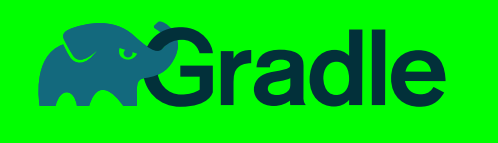

```
model {
   components {
     client(JvmLibrarySpec) {
       sources {
         java {
           source.srcDir 'src/client/java'
           dependencies {
             project ':service' library 'service'
 }
 }
 }
       targetPlatform 'java6'
       targetPlatform 'java7'
       targetPlatform 'java8'
       targetPlatform 'java9'
     }
   }
}
```
#### **Client**

#### apply plugin: 'cpp'

```
model \{platforms {
        x86 {
        I architecture "x86"
        ł
        x64 \{architecture "x86_64"
        }
        itanim {
            architecture "ia-64"
        }
    }
model \{buildTypes {
        debug
        release
model \{components {
        hello(NativeLibrarySpec) {
            targetPlatform "x86"
            targetPlatform "x64"
```
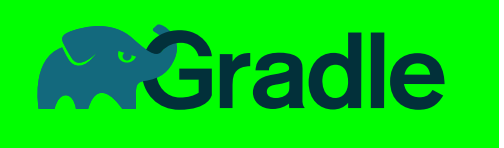

## Variant-aware dependency mgmt.

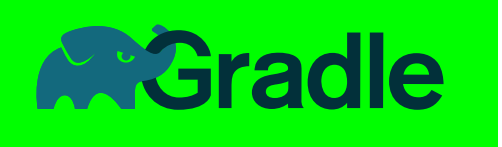

### Compiler Avoidance

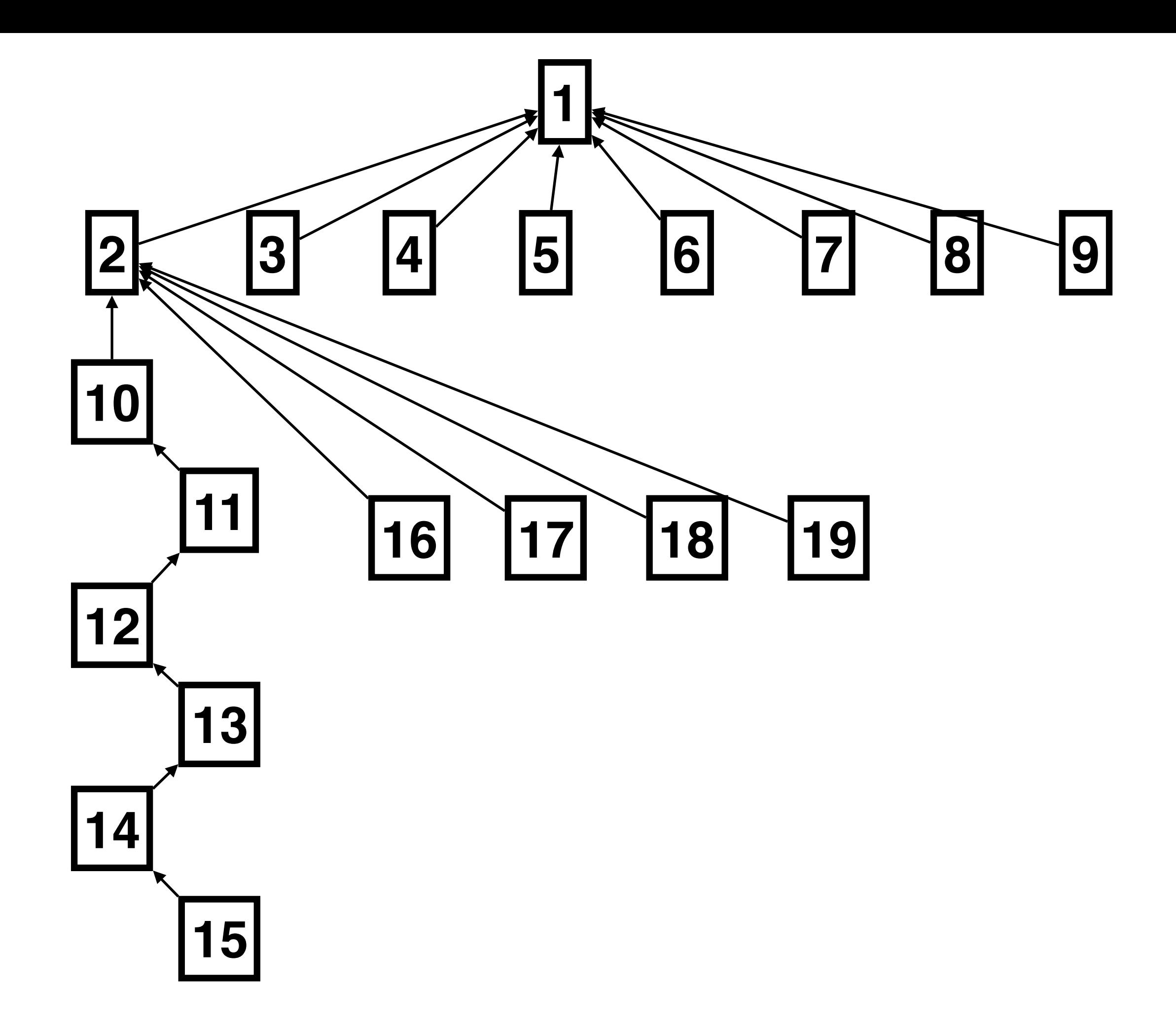

hans:mediumNewJava\$

 $\mathfrak{X}% _{T}=\mathfrak{X}_{T}\!\left( a,b\right) ,\ \mathfrak{X}_{T}=C_{T}\!\left( a,b\right) ,$ 

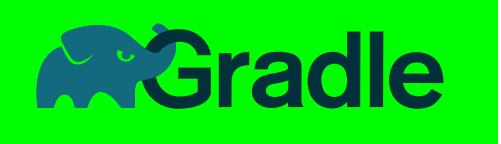

## Company Standards

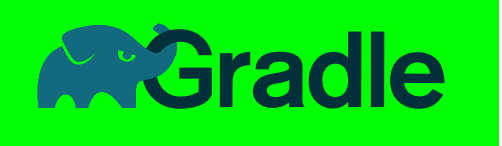

## High-level DSL

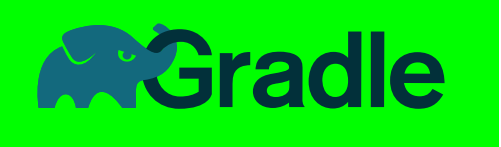

```
products {
    product('foo) { 
       europe {
         host = 'alpha'
       }
       asia {
          host = 'beta'
     }
   }
}
```
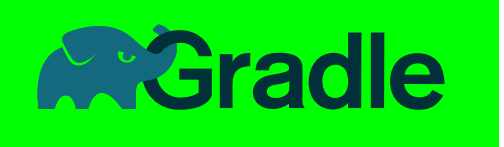

## Dependency Management

```
apply plugin: 'java'
  apply plugin: 'project-report'
  repositories {
      mavenCentral()
▲| }
  dependencies {
\overline{\mathbf{v}}compile 'com.googlecode.jsontoken:jsontoken:1.0'
      compile 'com.github.tomakehurst:wiremock:1.18'
```

```
dependencies {
    compile 'org.hibernate:hibernate-validator:+'
```

```
apply plugin: 'java'
apply plugin: 'project-report'
repositories {
    mavenCentral()
configurations.all {
    resolutionStrategy {
        componentSelection {
            all { ComponentSelection selection ->
                 if (self (selection.candidate.version.contains('Alpha') ||
                        selection.candidate.version.contains('Beta')) {
                     selection.reject("rejecting non-final")
                 }
            withModule("org.hibernate:hibernate-validator") { selection ->
                 if (selection.candidate.version == "5.1.3.Final") {
                     [selection.reject("known bad version")
                 }
       \rightarrowł
```
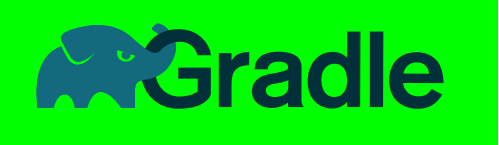

### Policies

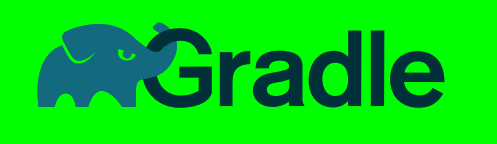

```
gradle.taskGraph.whenReady {
    allprojects { Project project ->
        def androidExtension = project.extensions.findByName('android')
        if (androidExtension) {
            def release = androidExtension.buildTypes.find { def buildType ->
                buildType.name == 'release'
 }
            if(!release?.runProguard){
               def msg = "Build type '$release.name' must run proGuard."
               throw new IllegalStateException(msg)
 }
 }
     }
}
```
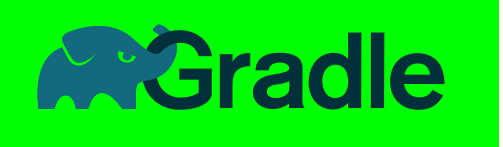

## Custom Gradle Distribution

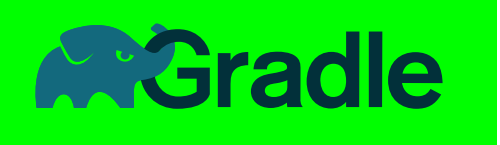

#### GRADLE\_HOME/init.d/\*.gradle

[http://www.gradle.org/docs/current/userguide/init\\_scripts.html](http://www.gradle.org/docs/current/userguide/init_scripts.html)

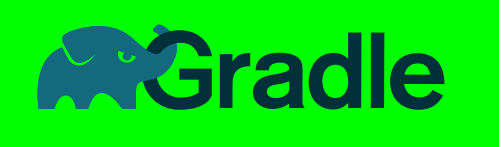

# Wrapping Gradle

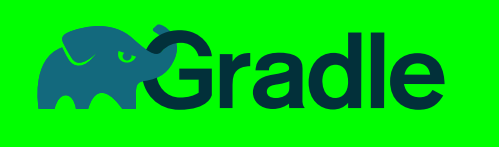

## IDE Integration

#### Buildship: Eclipse Plug-ins for Gradle

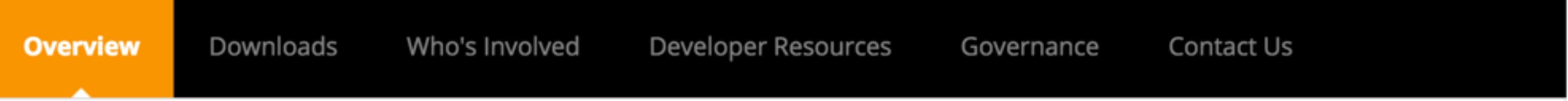

Buildship is a collection of Eclipse plug-ins that provide support for building software using Gradle.<br>Licenses:

**Eclipse Public License 1.0** 

#### **Active Member Companies:**

Member companies supporting this project over the last three months.

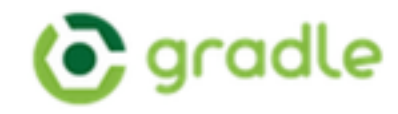

**Contribution Activity:** Commits on this project (last 12 months).

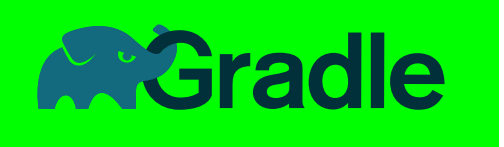

## Custom Build Environment

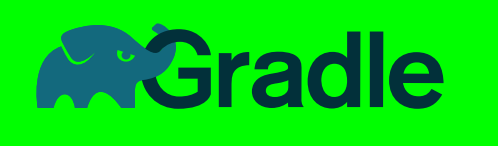

### Composite Builds

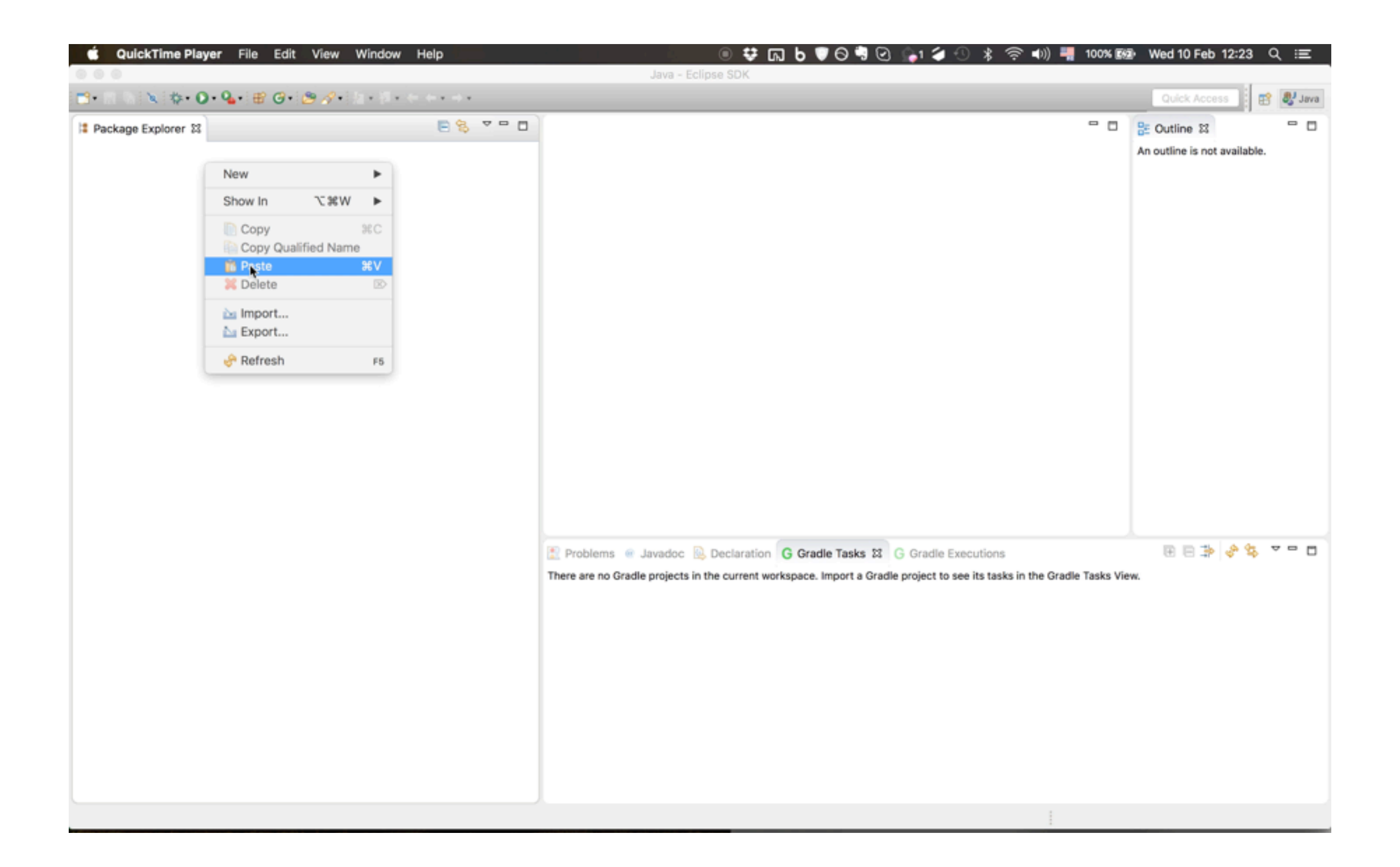
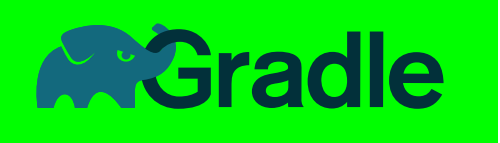

# Coming son

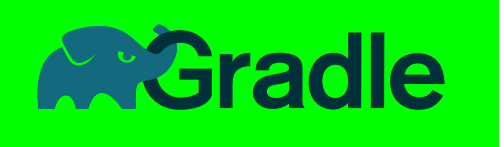

## Distributed Cache/ Builds

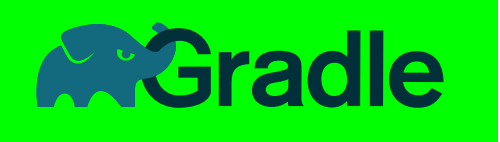

### Gradle Saas

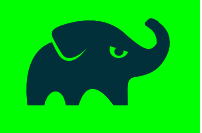

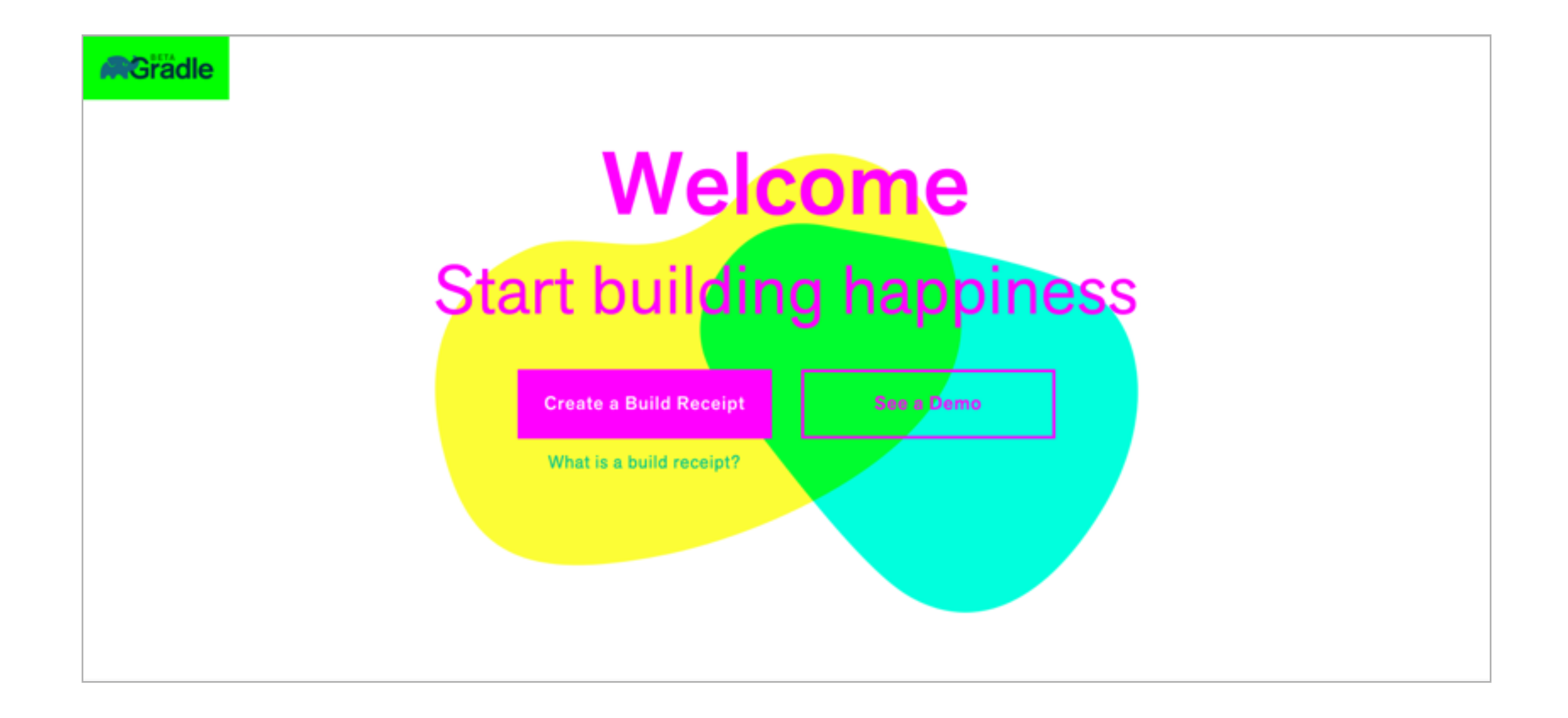

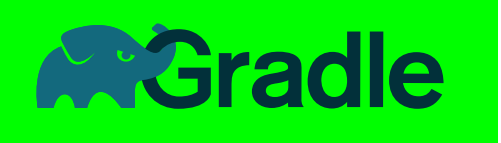

### Gradle Expertise

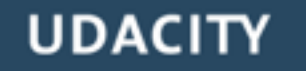

Instructor videos

Learn by doing exercises

动动动动球

O

ୢୄ

#### **Gradle for Android and Java**

 $\mathbb{D}$ 

**Build Better Apps Through Automation** 

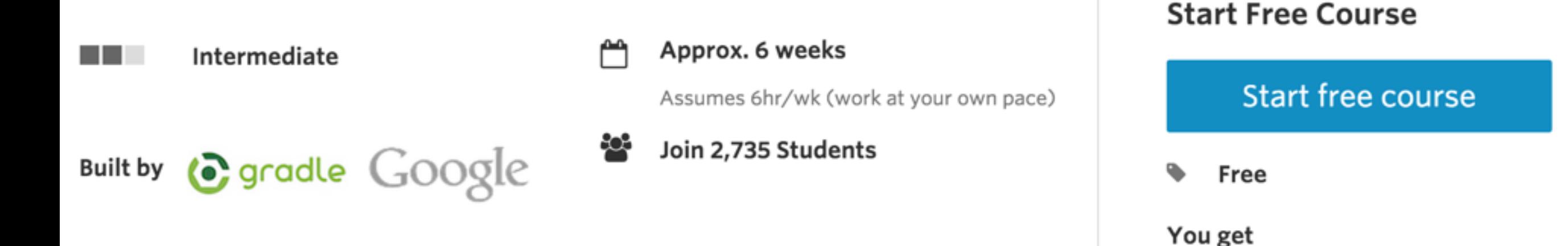

#### **Course Summary**

This course explores how the Gradle build tool compiles and packages apps, and you'll learn to customize the build process. The first half of this course is for anyone interested in Gradle, build automation, and continuous delivery of software.

63.

The latter half of the course reveals the magic that happens after you hit the "Run" button in Android Studio. You'll also explore advanced Android topics, learning to configure free ys paid app flavors, create and integrate Android libraries, test your app, and prepare your app for the Play Store.

#### **Introductory & Intermediate**

Introduction to Gradle

Gradle for Android

Gradle C/C++ Workshop

Advanced Gradle Fundamentals

#### **Advanced**

Extending Gradle

Mastering Dependencies and Multi-project Builds

Standardizing Enterprise Builds

Continuous Delivery with Gradle

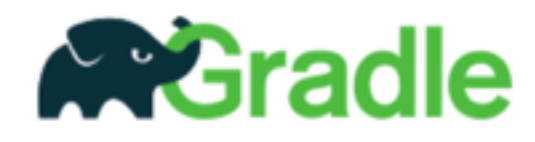

Home Speakers Contact Us Members -Register

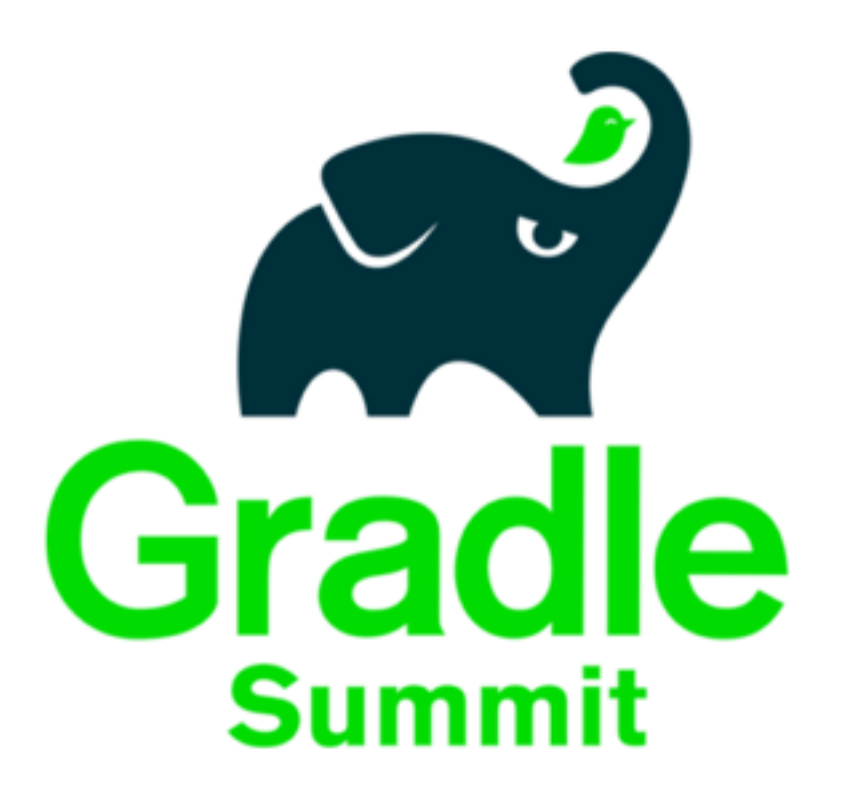

June 23 - 24, 2016 · Palo Alto

Seating is Limited - Register Now!

We are busy planning a great event. Schedule details will be announced in early 2016. Call for Papers is Open »

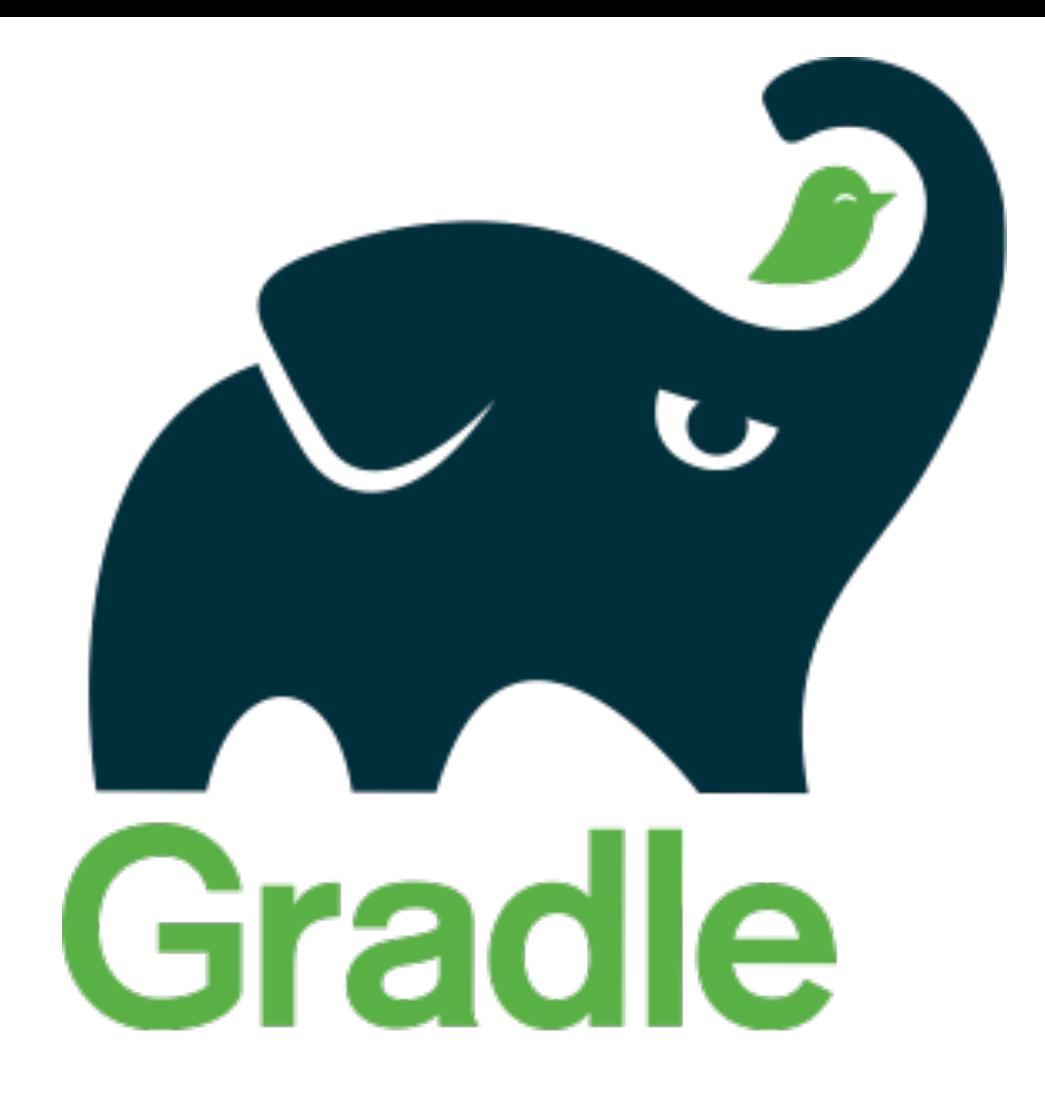

### Elegant Builds at Scale

**Etienne Studer VP of Product Tooling, Gradle Inc.**